**Arbeitspapier**

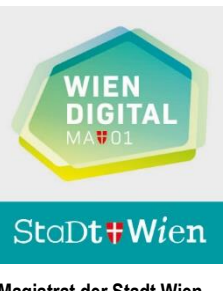

**Magistrat der Stadt Wien Magistratsabteilung 01 Wien Digital**

# **Bilddatenaustausch über eHealth-Infrastruktur**

# **Anwendung:**

# **Vorbilder bekannter, anwesender**

**Patienten**

# **Umsetzung: KAV-Vinzenz Gruppe**

## **Version 1.0**

Autor: Silvia Winkler (MA01) **Datum: 12.12.2018** Sonja Leder (MA01)

#### Dokument: eHealth\_Vorbilder\_KAV\_Vinzenzgruppe\_1.0\_publ.docx Seite 1 von 35

Dokumentengruppe: Projektdokumentation | Sicherheitsklasse: eingeschränkt

## **Änderungshistorie:**

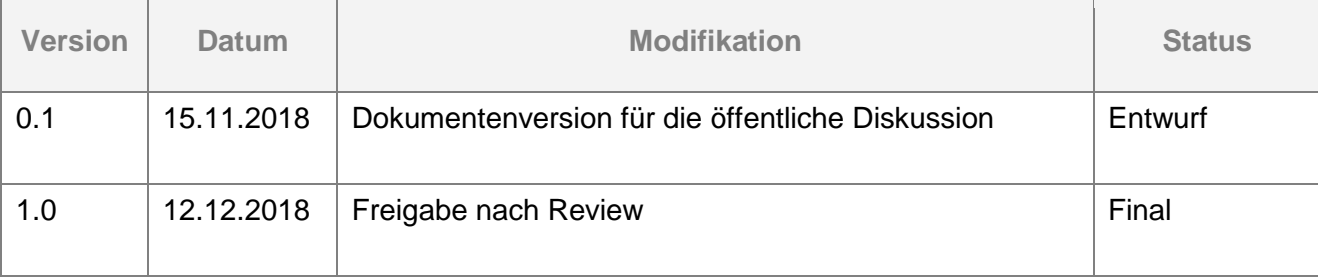

## **Inhaltsverzeichnis**

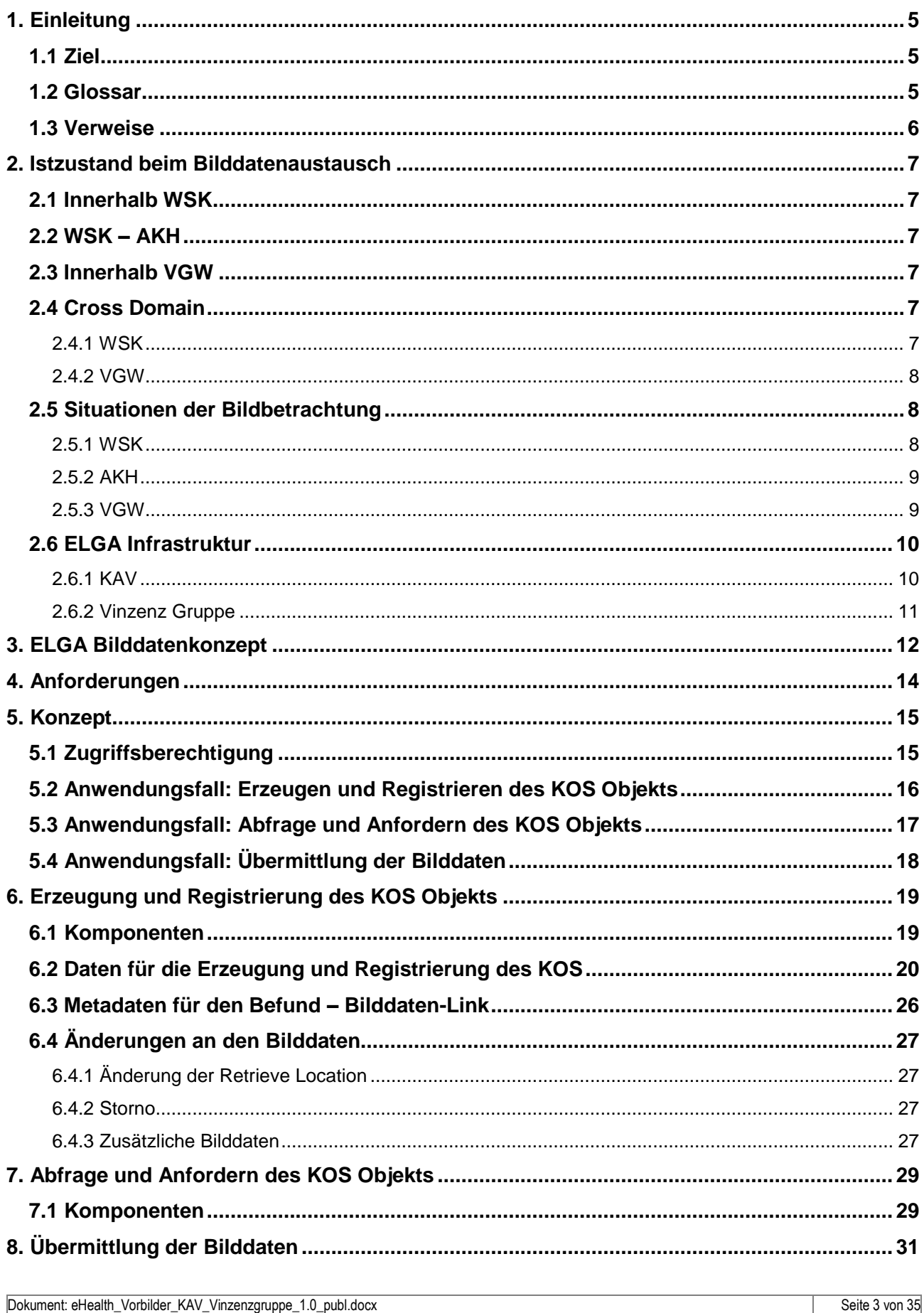

Dokumentengruppe: Projektdokumentation | Sicherheitsklasse: eingeschränkt

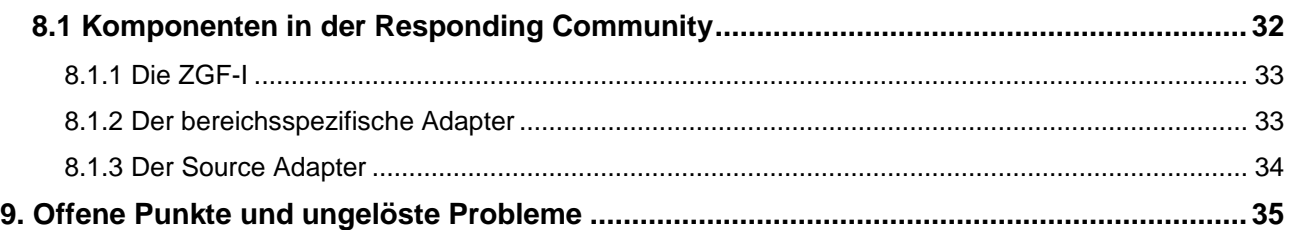

## <span id="page-4-0"></span>**1. Einleitung**

Mit der Pilotierung eines bereichsübergreifenden Bilddatenaustauschs soll die Architektur des ELGA und IHE konformen Bilddatenaustauschs einer Prüfung unterzogen werden. Die Beschränkung auf den einfachsten Anwendungsfall soll verhindern, dass die Fülle an ungeklärten Punkten einer Realisierung im Wege steht. Mit dem Vorliegen des Piloten kann dann die Evaluierung des grundlegenden Konzepts erfolgen, und der Anwendernutzen kann anschaulich gemacht werden.

## <span id="page-4-1"></span>**1.1 Ziel**

Ziel des Projekts ist es, ein Konzept für folgende Fragestellung zu finden:

Wie kann der Zugriff auf anstaltsfremde Vorbilder eines anwesenden, identifizierten und lokal administrierten<sup>1</sup> Patienten über standard-basierte eHealth Infrastruktur und konform zum ELGA Bilddatenkonzept erfolgen?

Konkret soll dabei der Bilddatenaustausch zwischen der Affinity Domain Wien (sowohl AKH als auch WSK-Bereich) in beide Richtungen (bidirektionaler Austausch) mit einem Krankenhaus der Vinzenz Gruppe, z.B. dem KH Göttlicher Heiland, implementiert werden.

Die Bilddaten sollen dabei sowohl für den Kliniker als auch für den Radiologen als DICOM Studien zur Verfügung stehen. Im Rahmen der Pilotumsetzung kommt dafür der Imaging Document Consumer des jeweiligen ELGA Bereichs zum Einsatz (in beiden ADs ist das das sense Portal). Für die Zukunft besteht die Forderung, dass für den Radiologen eine integrierte Darstellung im Befundarbeitsplatz (PACS-Viewer) erfolgen muss.

## Abgrenzung:

Die Pilotumsetzung beschränkt sich auf den ELGA Anwendungsfall: Die Berücksichtigung von Policies (z.B. eines Opt-Out) wird analog zu den Befunden von der ELGA-Zugriffssteuerungsfassade (ZGF) geprüft.

Das eHealth ("ELGA-Plus") Berechtigungskonzept ist erst im Entstehen.

## Anmerkung:

Der direkt gerichtete PACS-zu-PACS (Radiologie-zu-Radiologie) Versand der Studien mittels DICOM-C-Store auch über AD-Grenzen hinweg ist nur für Notfall-Situationen vorgesehen, die aufgrund diverser Umstände (z.B. mangelnde Identifikation) nicht über die eHealth Infrastruktur abgewickelt werden können (siehe [\[1\]\)](#page-5-1).

## <span id="page-4-2"></span>**1.2 Glossar**

-

- AD **IHE Affinity Domain**
- AGW ELGA-Anbindungsgateway
- AKIM Allgemeines Krankenhaus Informations Management
- BeS ELGA Zentralkomponente Berechtigungssystem
- BRZ Bundesrechenzentrum

<sup>1</sup> d.h. es besteht ein Kontakt gemäß Kontaktbestätigungsservice

Dokument: eHealth\_Vorbilder\_KAV\_Vinzenzgruppe\_1.0\_publ.docx Seite 5 von 35

Dokumentengruppe: Projektdokumentation | Sicherheitsklasse: eingeschränkt

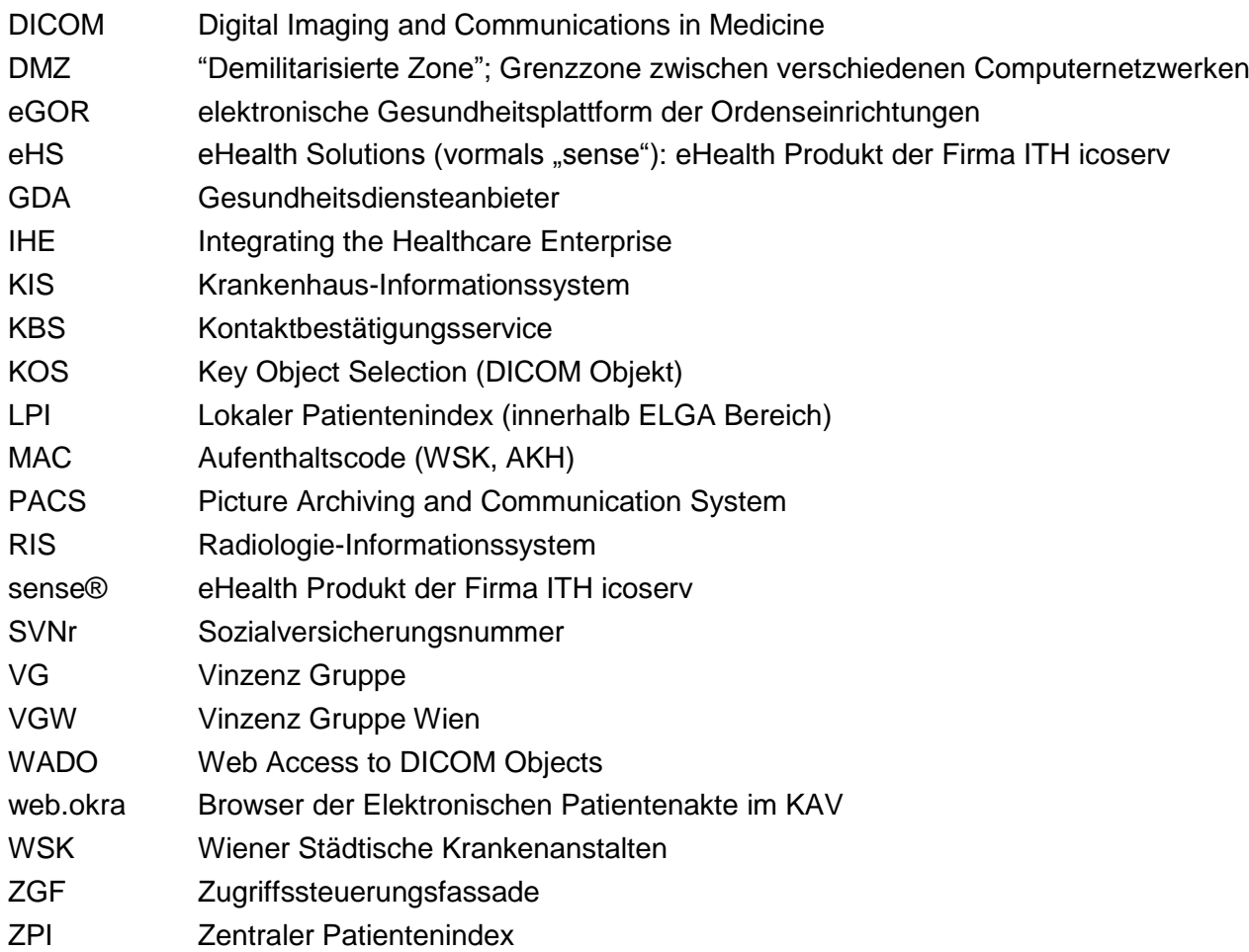

## <span id="page-5-0"></span>**1.3 Verweise**

<span id="page-5-2"></span><span id="page-5-1"></span>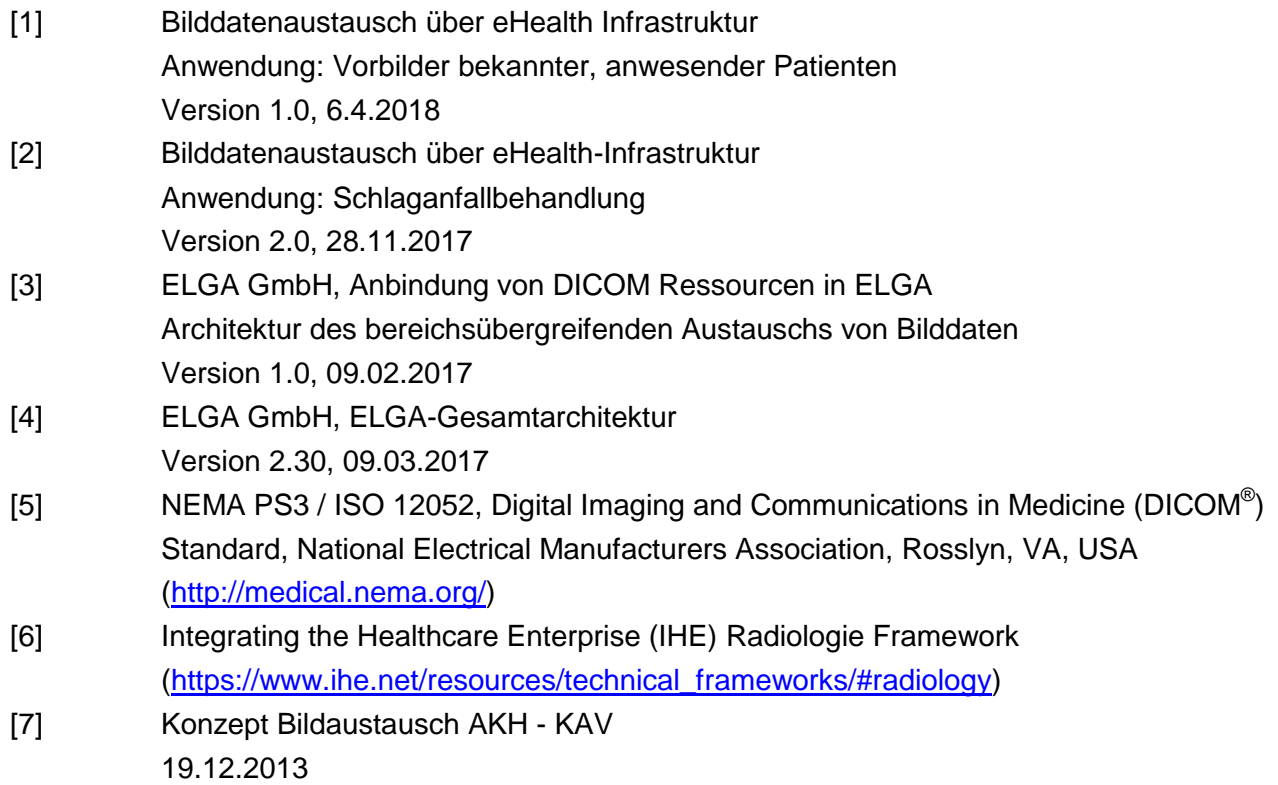

Dokument: eHealth\_Vorbilder\_KAV\_Vinzenzgruppe\_1.0\_publ.docx Seite 6 von 35

## <span id="page-6-0"></span>**2. Istzustand beim Bilddatenaustausch**

## <span id="page-6-1"></span>**2.1 Innerhalb WSK**

Die Bilddaten der WSK Häuser können heute über die elektronische Patientenakte (web.okra) verbundweit eingesehen werden, eine hausübergreifende Bildbetrachtung am radiologischen Befundarbeitsplatz ist jedoch nicht allgemein möglich.

Für ein Haus (KFJ) ist eine proprietäre Lösung produktiv, mit der Untersuchungen anderer WSK-Häuser in das eigene PACS vorgeladen werden können. Es werden zurzeit nur die Studien-Metadaten vorgeladen, die Daten werden in die im PACS dargestellte Liste mit Voruntersuchungen eingereiht und als "extern" gekennzeichnet. Auf Klick wird die Studie aus dem Zentralarchiv in den temporären Eingang des PACS geladen. Damit stehen die Bilddaten für eine definierte Zeitspanne (aktuell 3 Monate) zur Verfügung. Ein dauerhafter Import ist möglich und erfolgt nach denselben Regeln, mit denen auch Fremduntersuchungen von CD importiert werden (KIS-Anforderung). Ein regelbasiertes automatisches Vorladen der externen Studien ist technisch konzipiert. Die Definition des Regelwerks hat sich aber als sehr schwierig erwiesen, weil die Kriterien sehr stark vom aktuellen Fall abhängen: manchmal sind nur Vorbilder aus der unmittelbaren Vergangenheit – vielleicht sogar zum selben Anlass – erforderlich, in einer anderen Situation sind sehr alte Aufnahmen relevant.

## <span id="page-6-2"></span>**2.2 WSK – AKH**

Ein gegenseitiger Befundaustausch auch von Nicht-ELGA-Dokumenten findet schon jetzt über eine proprietäre Schnittstelle zwischen dem WSK Befundarchiv (med.archiv) und AKH-Befundarchiv statt.

Die WSK-Häuser können alle AKH-Befunde direkt über die web.okra Oberfläche und die ELGA-Dokumente auch über das sense Portal einsehen. Im AKH ist nicht web.okra sondern der AKIM-Viewer im Einsatz, auf dessen Oberfläche ein Button angeboten wird, mit dem auf die WSK Befunde zugegriffen werden kann.

Ein Bilddatenaustausch ist nur über den direkten PACS-zu-PACS Versand möglich, der aber Notfällen vorbehalten ist.

## <span id="page-6-3"></span>**2.3 Innerhalb VGW**

Alle VGW Häuser verwenden ein gemeinsames RIS / PACS, die Betrachtung von Bildern eines anderen VGW Hauses ist direkt über einen PACS-Viewer aus dem KIS heraus patientenbezogen aufrufbar.

Befunde wandern aus dem RIS zurück ins KIS, von dort aus wird dann die Bildbetrachtung mit einem PACS-Viewer aufgerufen.

## <span id="page-6-4"></span>**2.4 Cross Domain**

## <span id="page-6-5"></span>**2.4.1 WSK**

Zahlreiche externe niedergelassene Radiologien sind als externe Mandanten an das Zentralarchiv der WSK Häuser angeschlossen. Sie senden Studien, die sie z.B. auf Zuweisung von WSK

Dokument: eHealth\_Vorbilder\_KAV\_Vinzenzgruppe\_1.0\_publ.docx Seite 7 von 35

Häusern erstellt haben, an das KAV Zentralarchiv und stellen sie so den zuweisenden Abteilungen zur Verfügung.

Der Zugriff auf diese Daten erfolgt mittels web.okra. Dort stehen sowohl der externe Befund als auch die Bilddaten zur Verfügung.

Aktuell existiert eine solche Anbindung für

- **W0100001 Schmidt (Liesing)** (Volumen bisher: 82,25 GB)
- **W0200001 Urania** (106,51 GB Bilddaten)
- **W0200002 Diagnosehaus 3** (191,17 GB Bilddaten)
- W0200003 Diagnosticum Gersthof (8,38 GB Bilddaten)
- W0200004 Diagnosezentrum Favoriten
- W0200005 Diagnosezentrum Stadlau
- W0200006 Diagnosezentrum Donaustadt (0,03 GB Bilddaten)
- **W0200007 Diagnosezentrum Meidling** (53,67 GB Bilddaten)
- W0200008 Radiologie Hernals (9,98 GB Bilddaten)
- W0200009 MED 22 MRT GmbH (EPA)
- **W0200010 Diagnosezentrum Brigittenau** (30,09 GB Bilddaten)
- W0200011 Diagnosezentrum Bellaria (EPA)
- W0200012 MR Ambulatorium Speising
- **W0200013 Diagnostikum Plus** (3,20 GB Bilddaten)

Technisch sind zwei Lösungen realisiert:

- (1) Der Mandant sendet sowohl den Befund als auch die Bilddaten über medikom (E-Mail)
- (2) Der Mandant schickt nur den Befund und ein KOS über medikom, die Bilddaten werden mittels WADO-URI von extern geholt und an das Bilddatenzentralarchiv weitergeleitet.

## <span id="page-7-0"></span>**2.4.2 VGW**

Folgende Einrichtungen senden nach Auftrag durch die VGW DICOM-Bilder über "Medicalnet" direkt in das PACS

- MR Bader (HCS)
- MRT Mariahilf (HCS)
- Barmherzige Brüder Wien (HCS)
- Diagnosezentrum Gersthof (HCS)

## <span id="page-7-1"></span>**2.5 Situationen der Bildbetrachtung**

## <span id="page-7-2"></span>**2.5.1 WSK**

Kliniker betrachten zurzeit Bilder über web.okra und dessen integrierten Viewer ImagePro, in Ausnahmefällen steht ihnen ein PACS Viewer zur Verfügung. Radiologen betrachten die Bilder bevorzugt am PACS Befundarbeitsplatz und, falls die Bilder nicht im PACS vorliegen, über web.okra und ImagePro.

#### **Tabelle 1: Ist-Zustand WSK als Imaging Document Consumer**

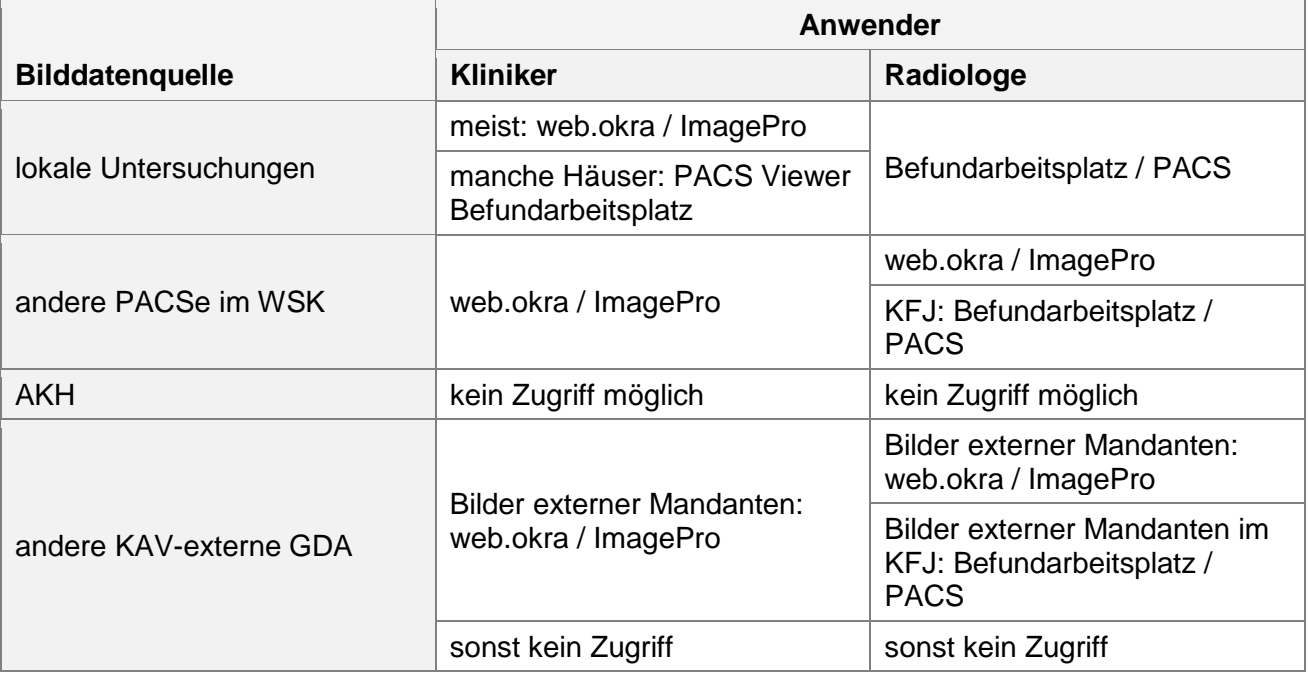

#### <span id="page-8-0"></span>**2.5.2 AKH**

**Tabelle 2: Ist-Zustand AKH Wien als Imaging Document Consumer**

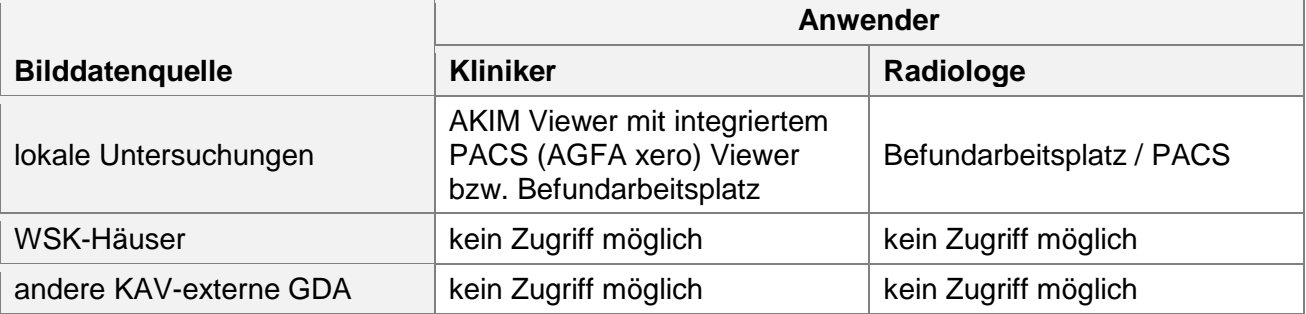

#### <span id="page-8-1"></span>**2.5.3 VGW**

**Tabelle 3: Ist-Zustand VGW als Imaging Document Consumer** 

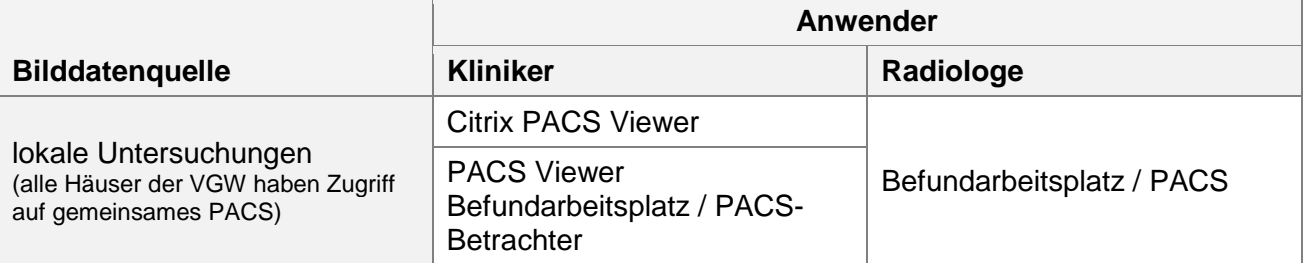

VG Bilddatenaustausch zwischen VGW, OKL (Ordensklinikum Linz) und BHS (Barmherzige Schwestern) Ried per DICOM-Send und lokalem Import.

## <span id="page-9-0"></span>**2.6 ELGA Infrastruktur**

#### <span id="page-9-1"></span>**2.6.1 KAV**

Der KAV betreibt die Affinity Domain Wien mit einem zentralen Patientenindex (LPI), einer zentralen Registry, einem Repository und einem Repository für das AKH.

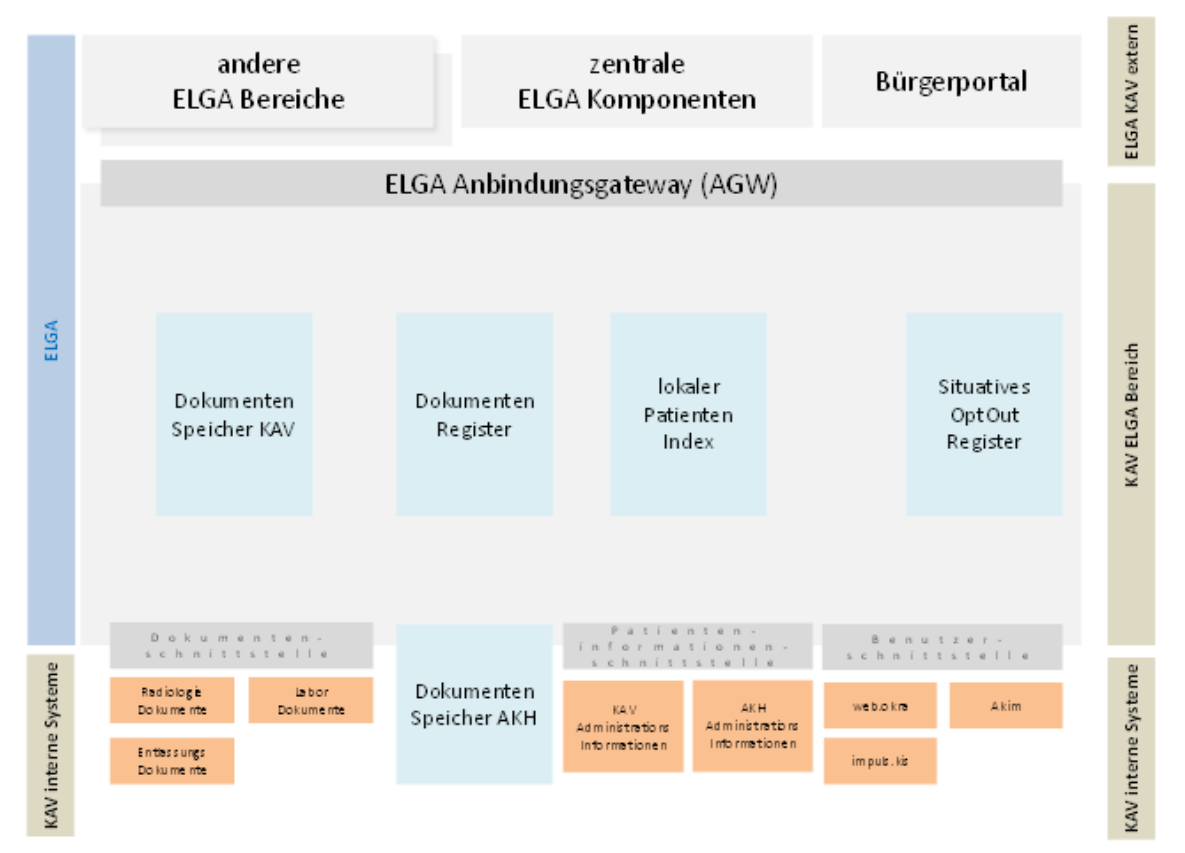

Quelle: Wiener Krankenanstaltenverbund, ELGA Bereich Wien, Architektur

#### <span id="page-10-0"></span>**2.6.2 Vinzenz Gruppe**

Die Affinity Domain eGOR wird im Ordensklinikum Linz Barmherzige Schwestern betrieben und beinhaltet eine zentrale XDS Registry, einen LPI sowie je ein XDS Repository für

- alle Krankenhäuser der Vinzenz Gruppe inkl. Elisabethinen Linz
- 5 Krankenhäuser des Provinzialat der Barmherzigen Brüder

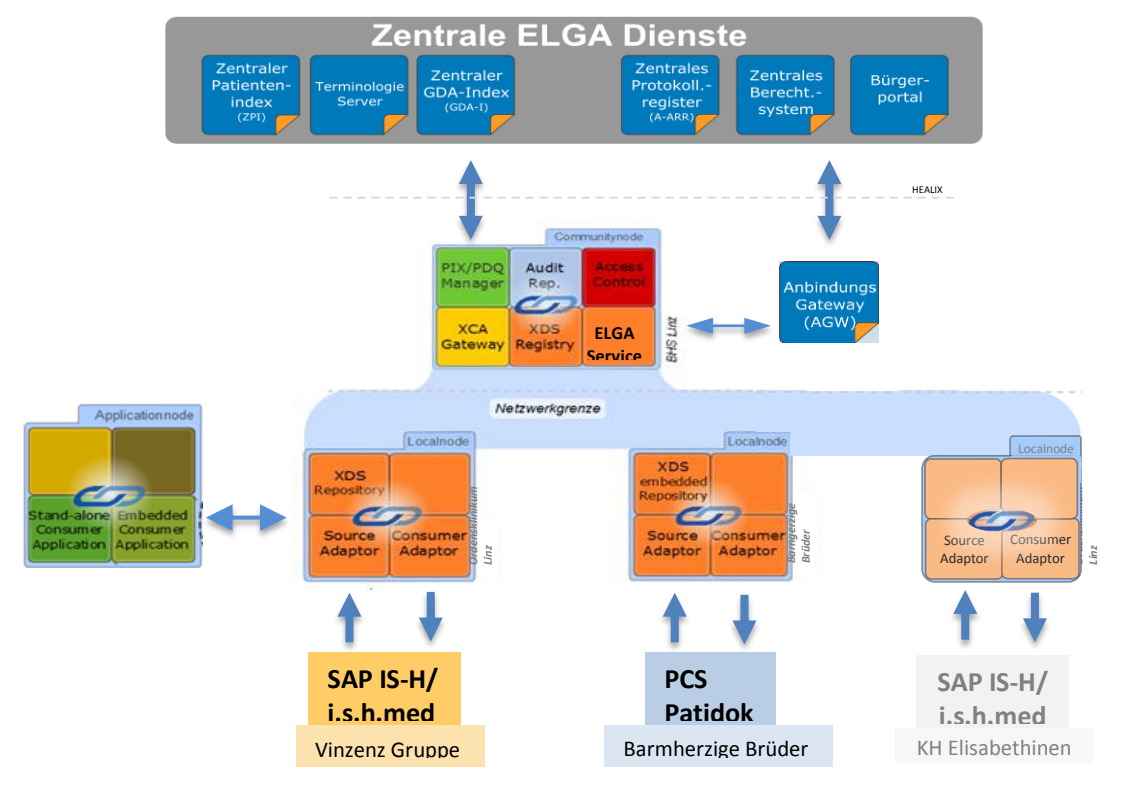

Architektur eGOR Affinity Domain

## <span id="page-11-0"></span>**3. ELGA Bilddatenkonzept**

Die ELGA GmbH hat die Architektur des bereichsübergreifenden Austauschs von Bilddaten definiert [\[3\].](#page-5-2) Die bestehende ELGA Architektur wird so erweitert, dass analog zu den ELGA Dokumenten auch Verweisdokumente auf Bilddaten verwaltet werden können. Mittels dieser Verweisdokumente (KOS) können Bilddaten angefordert und in das eigene System übernommen werden. Die Kommunikation erfolgt immer ungerichtet.

Die ELGA-Zentralkomponenten (Zertifikatsinfrastruktur, Kontaktbestätigungsservice, ZPI, GDA-Index) sind auch für den Bilddatenaustausch essentiell, der Zugriffsschutz auf die Bildverweise funktioniert analog.

Die ELGA Architektur sieht sowohl die Übertragung von aufbereiteten Bilddaten (z.B. für die Darstellung in einer Browser-Anwendung) vor, als auch die Übertragung von Bilddaten in radiologischer Qualität. Nur das zweite Scenario ist für den hier betrachteten Anwendungsfall relevant.

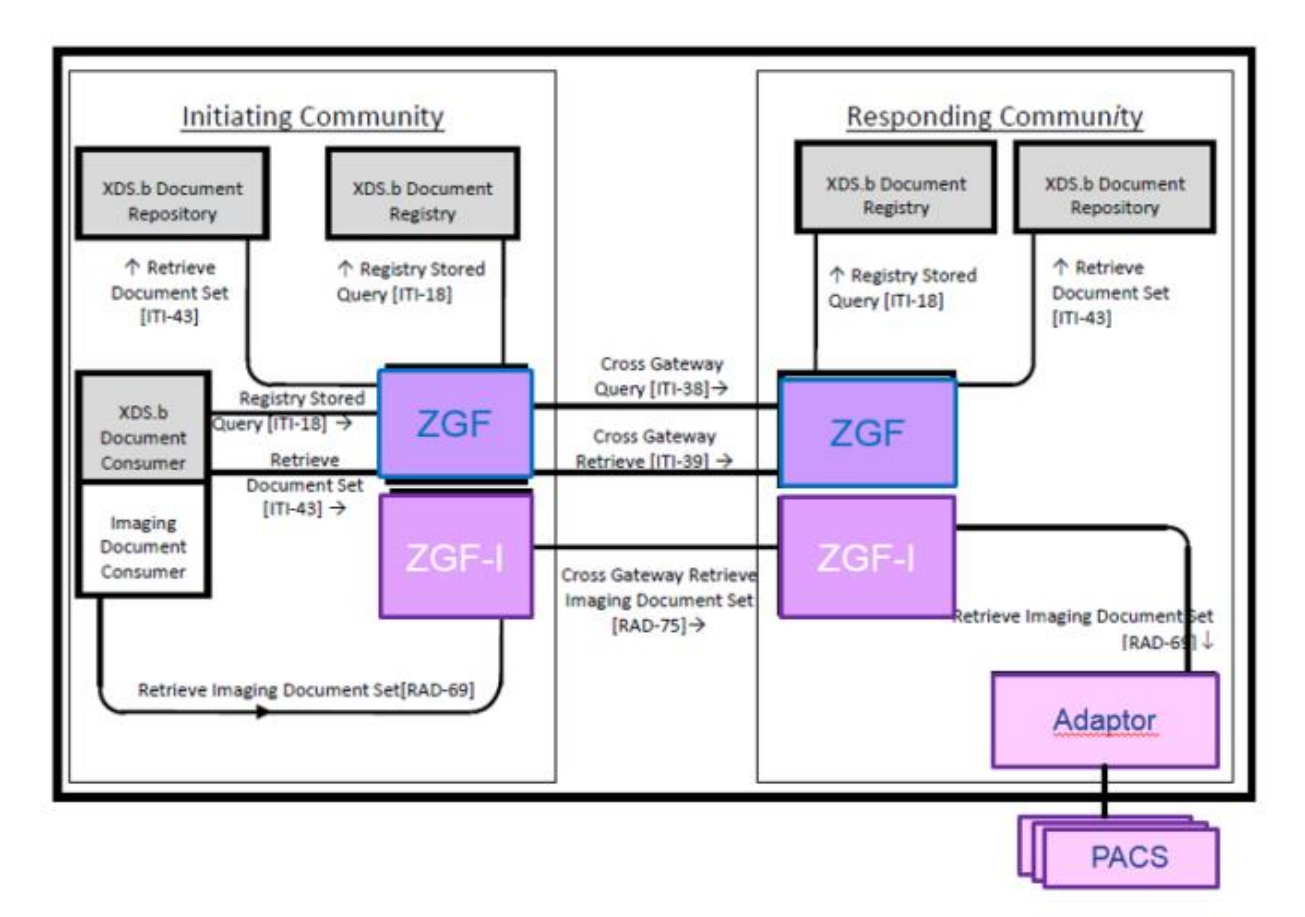

Quelle: ELGA Bereichsübergreifende Bilddatenanforderung (aus [\[3\]\)](#page-5-2)

Für die Registrierung der Bilddaten im eigenen ELGA Bereich ist ein KOS Objekt zu erstellen, das die Referenzen auf die Bilder und Informationen über den Abholort (PACS oder Archiv) enthält. Dieses KOS Objekt wird als eigenes Dokument in der Registry registriert und ist – genauso wie ein Befunddokument – bereichsübergreifend sichtbar und zugreifbar. Will ein Client auf Bilddaten zugreifen, sucht er in den ELGA Bereichen nach

Bildverweisdokumenten zu einem gegebenen Patienten. Mit dem Download des KOS Objekts

Dokument: eHealth\_Vorbilder\_KAV\_Vinzenzgruppe\_1.0\_publ.docx Seite 12 von 35

stehen im Wesentlichen alle notwendigen Informationen zur Verfügung, um den eigentlichen Transfer der Bilddaten auszulösen.

## <span id="page-13-0"></span>**4. Anforderungen**

#### **Integrierte Darstellung**

- Bildbetrachtung beim Empfänger in radiologischer Qualität
- Im Rahmen des Piloten erfolgt die Bildbetrachtung im integrierten Imaging Document Consumer des ELGA Bereichs, das ist in beiden Affinity Domains das sense Portal und dessen integrierter Viewer.
- Ausblick: Für die Radiologen soll der Zugriff auf Vorbilder schnell und möglichst integriert aus der Applikation heraus erfolgen. Eine Vollintegration der Voruntersuchungen in den Befundarbeitsplatz ist erforderlich.
- Ausblick: Für die Kliniker soll der Zugriff auf die externen Vorbilder ähnlich und ebenfalls integriert in ihrer Applikation zum Bilddatenzugriff erfolgen (WSK: web.okra oder impulsKIS)

#### **Auf Basis von internationalen Standards**

 $\triangleright$  keine proprietären Lösungen

#### **nicht zeitkritisch**

- Für den Radiologen: Zwischen dem Eintreffen des Patienten und der Befundung, bei der die Vorbilder benötigt werden, liegt ausreichend Zeit um die Metadaten der Studien zu ermitteln und auch ausgewählte Studien, sofern ein Regelwerk zur Selektion definiert ist, vorzuladen.
- Für den Kliniker konnte bisher kein Trigger identifiziert werden, der ein Vorladen einer externen Studienevidenz erlauben würde.

Aus den bisherigen Rückmeldungen ergibt sich, dass das Antwortzeitverhalten des sense Portals akzeptabel (Suche und Befunddownload) ist.

#### **Verfügbarkeit und Ausfallsicherheit**

 $\triangleright$  Keine erhöhten Anforderungen

#### **Datenschutz und Datensicherheit**

- Für den Bilddatenzugriff gelten die gleichen Regeln der Zugriffsprüfung wie für den Befundzugriff.
- Die anfordernde Stelle hat ein Behandlungsverhältnis und darf daher auf die Daten zugreifen.
- Die Kommunikation mit externen Systemen muss über eine gesicherte Netzwerkinfrastruktur erfolgen.

#### **Protokollierung**

Der Bilddatenzugriff muss protokolliert werden.

## <span id="page-14-0"></span>**5. Konzept**

Der Datenaustausch für den Zugriff auf Vorbilder soll bestehende Komponenten nutzen und entsprechend dem von ELGA konzipierten Bilddatentransfer erfolgen.

Die im Folgenden beschriebenen Anwendungsfälle und die Beschreibungen in den Kapiteln [6,](#page-18-0) [7](#page-28-0) und [8](#page-30-0) beschränken sich auf die Kommunikationsmechanismen zum eigentlichen Datenaustausch. Die Berechtigungsverwaltung und die Kommunikation mit dem ELGA-Tokenservice weichen für den Bilddatenaustausch in ihren grundlegenden Mechanismen nicht von den bereits implementierten Methoden ab. Dort, wo die ELGA Architektur Erweiterungen vorsieht, wird darauf hingewiesen.

Es wird davon ausgegangen, dass der Patient anwesend und identifiziert ist, d.h. es besteht ein Behandlungsverhältnis und ein Kontakt im Sinn des KBS und somit die Berechtigung auf Vorbilder zuzugreifen.

Die Veröffentlichung der externen Studien passiert im Regelfall lange vor der aktuellen Behandlungssituation. Akutsituationen sind nicht im Fokus des hier erstellten Konzepts.

## <span id="page-14-1"></span>**5.1 Zugriffsberechtigung**

## Für die Pilotumsetzung:

Beschränkung auf Fälle, die durch das ELGA-Berechtigungskonzept abgedeckt sind, unter der Annahme, dass die Bildverweisdokumente den gleichen Regeln unterliegen wie die Befunde:

- Suche nach und Zugriff auf die KOS-Objekte cross domain ist dann möglich, wenn das KOS-Objekt das ELGA-Flag hat - d.h. der Patient hat kein generelles Opt-Out und auch kein situatives Opt-Out.
- Die Berechtigungsprüfung für den Zugriff auf das KOS erfolgt analog zur ELGA Berechtigungsprüfung beim Zugriff auf Befunde (mittels ZGF, Kontaktbestätigung, ELGA Tokenservice).
- Anmerkung: Das KOS wird immer registriert, im Nicht-ELGA Fall (z.B. auch im Fall eines Opt-Out) wird das ELGA-Flag nicht gesetzt.

Für den Austausch der KOS Objekte ist es notwendig, dass der Dokumententyp des KOS (55113- 5 "Key images Document Radiology) im jeweiligen AGW erlaubt wird:

- für die Registrierung (unter anderem auch für die Bildung des ELGA-Hash)
- für die (bereichsübergreifende und auch bereichsinterne) Abfrage von Dokumenten
- für die Übertragung (Auslieferung und Empfang) von Dokumenten

Für den eigentlichen Bilddatenaustausch braucht es darüber hinaus die ZGF-I, die das jeweilige ELGA-Bereichs-AGW um die notwendigen Funktionen erweitert:

 Die ZGF-I als Komponente zur Berechtigungsprüfung für den eigentlichen Bilddatentransfer implementiert einen KOS Cache, der sicherstellt, dass der Zugriff nur für eine definierte

Zeitspanne (einige Minuten) und ausschließlich auf die im KOS explizit referenzierten Bilder möglich ist.

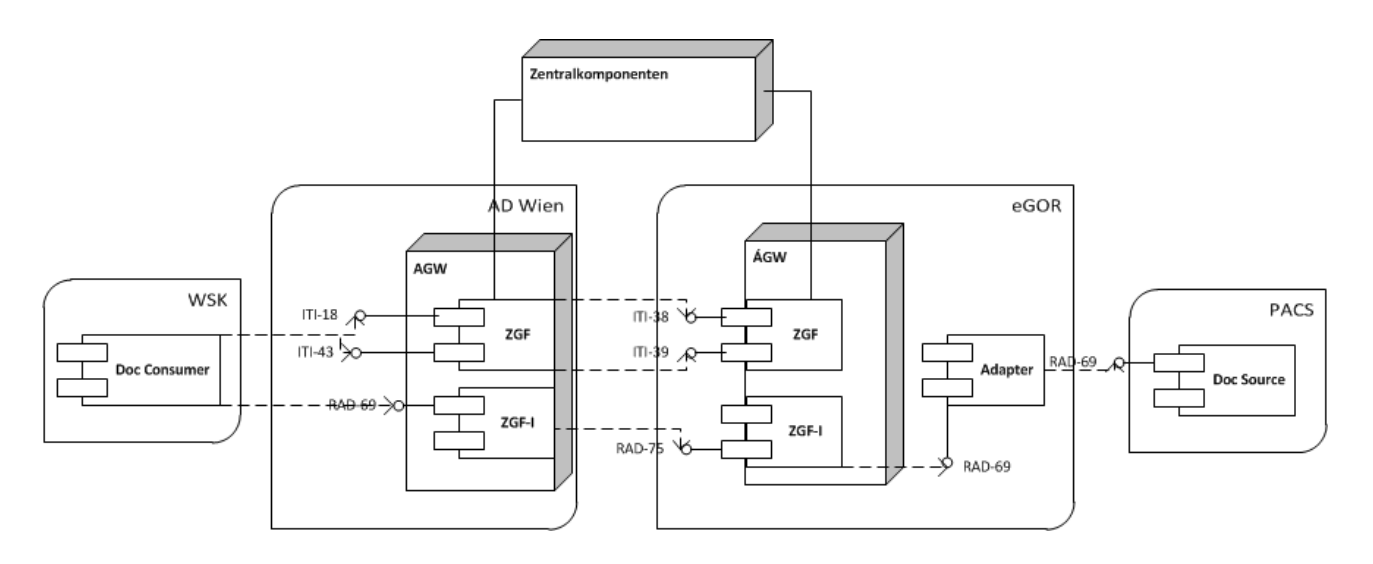

In Abstimmung der ELGA GmbH mit BRZ und Ministerium wurde festgelegt, dass die Einbringung der KOS-Objekte und Einbau der ZGF-I möglich und erwünscht ist. Die ZGF-I (KOS, [RAD-69], [RAD-75], XCA-I) war bereits in der ursprünglichen BeS-Ausschreibung fixer Bestandteil und ist daher auch im Betriebsvertrag mit dem BRZ enthalten.

#### Ausblick: Randbedingungen für zukünftige Berechtigungsprüfung

Für den zukünftigen Bilddatenaustausch über diese Infrastruktur ist die Beschränkung auf den ELGA Anwendungsfall keinesfalls aufrechtzuhalten, weil damit z.B. der Bilddatenaustausch zwischen Krankenanstalten (nach Patienteneinwilligung) für einen Patienten mit Opt-Out nicht möglich ist.

Es gibt heute noch kein eHealth-Berechtigungssystem ("ELGAPlus"), weder für den Dokumentenaustausch noch für einen Austausch von Bilddaten.

- Eine vertragliche Regelung (vgl. Stufenmodell) ist Voraussetzung für den wechselseitigen Bilddatenzugriff (plus Einholen der Zustimmung des Patienten, dass die Bilddaten für einen externen Zugriff bereitgestellt werden).
- Die Patientenzustimmung muss zum Zeitpunkt der Abfrage, d.h. auf Seiten des Consumers, erfolgen.

## <span id="page-15-0"></span>**5.2 Anwendungsfall: Erzeugen und Registrieren des KOS Objekts**

Allgemein gilt für den Bilddatenaustausch in ELGA die Prämisse, dass die Bilddaten (das KOS) unabhängig vom Vorliegen eines Befunds und auch gänzlich ohne Befund, also für sich alleine, registriert werden können müssen.

Im Pilotprojekt: Beschränkung auf Studien mit Befund.

Weiters wurde die Frage diskutiert, wer im Fall von bereichsübergreifenden Workflows für die Registrierung einer Studie verantwortlich ist. Es wurde Übereinstimmung erreicht, dass prinzipiell der Ersteller einer Studie diese veröffentlicht, möglichst zeitnah an der Fertigstellung der Studie. Abweichende Anwendungsfälle sind möglich, aber gesondert zu betrachten.

Dokument: eHealth\_Vorbilder\_KAV\_Vinzenzgruppe\_1.0\_publ.docx Seite 16 von 35

WSK: Mit der Archivierung der Bilddaten im Zentralarchiv wird die Erstellung und Registrierung des KOS Dokuments ausgelöst. In der Regel erfolgt die Archivierung im WSK-Zentralarchiv mit der Vidierung des Befundes. Diese löst auch die Registrierung des Befunds in der AD aus.

AKH: Trigger für die KOS Erstellung: Befund vidiert (heute der Zeitpunkt der Registrierung des radiologischen CDA-Befunds). Die KOS Erstellung erfolgt im PACS.

eGOR: Trigger für die KOS Erstellung: Befund vidiert, KOS Erstellung erfolgt im ITH Source Adapter nach Beschickung aus dem PACS.

Anmerkung: Für **andere Anwendungsfälle** (z.B. Tumorboards, Konsiliarbefund) ist die Freigabe des Befunds unter Umständen ein zu später Zeitpunkt. Für solche Szenarien müssen alternative Trigger definiert werden.

Anmerkung: Bilddaten, die NICHT in der Affinity Domain veröffentlicht werden sollen:

- Studien, die aus CD-Importen oder aus Importen nach Punkt-zu-Punkt-Versendungen stammen, bzw.
- Studien, die nach einem XDS-I- oder XCA-I Transfer ins lokale System importiert wurden
- Rohdaten
- Testpatienten (Ausnahme: Pilotierung auf ELGA Integration)
- Studien, die aus Qualitätssicherungsgründen erzeugt werden ("Konstanzprüfung")
- Forschungsdaten (meist pseudonymisierte oder anonymisierte Daten)

Anwendungsfälle, in denen eine Registrierung importierter Studien notwendig ist, sind organisatorisch festzulegen. Für aus ELGA importierte Studien wird die (Wieder-)Registrierung in der Regel nicht erwünscht sein.

Um die automatische Registrierung importierter Studien zu verhindern, ist zu klären, wie diese Studien in den jeweiligen Systemen identifiziert werden können (WSK und AKH: möglicherweise über den Anforderungscode, eGOR: möglicherweise über den InstitutionName im DICOM-Tag (0008,0080)).

Detaillierte Informationen zum Erstellen und Registrieren des KOS finden sich in Kapitel [6.](#page-18-0)

## <span id="page-16-0"></span>**5.3 Anwendungsfall: Abfrage und Anfordern des KOS Objekts**

Für einen im AKH bzw. in einem WSK-Haus stationären Patienten soll auf Bilddaten aus dem KH Göttlicher Heiland zugegriffen werden.

oder:

Für einen im KH Göttlicher Heiland anwesenden Patienten soll auf Bilddaten zugegriffen werden, die zuvor im AKH oder von einem WSK Haus veröffentlicht wurden.

Für die Pilotumsetzung kommt in beiden ADs das sense-Portal und der darin integrierte Viewer als Imaging Document Consumer zum Einsatz.

Dokument: eHealth\_Vorbilder\_KAV\_Vinzenzgruppe\_1.0\_publ.docx Seite 17 von 35

Nach Abschluss der Pilotumsetzung und deren Evaluierung sollen konkrete Anforderungen an die Integration der Funktionalität formuliert werden.

Die Applikationen, in denen diese Funktionalität zukünftig realisiert werden soll, sind:

- Der radiologische Arbeitsplatz für Radiologen: Ziel ist eine integrierte Darstellung der ELGA- bzw. eHealth-Studien zu einem Patienten in der Liste der Voruntersuchungen und die Möglichkeit, diese auf Anwenderwunsch anzufordern und in der Arbeitsumgebung darzustellen.
- Das KIS bzw. die elektronische Patientenakte für die Kliniker: Abhängig von der Benutzerrolle soll neben der lokalen auch eine verbundweite Sicht (Daten in der AD) und eine bereichsübergreifende Sicht (ELGA Daten, Daten in anderen ADs für den eHealth-Anwendungsfall) möglich sein.

Technische Informationen zu diesem Thema stehen in Kapitel [7.](#page-28-0)

## <span id="page-17-0"></span>**5.4 Anwendungsfall: Übermittlung der Bilddaten**

Hat der Document Consumer das KOS bezogen, ist ein Anfordern der Bilddaten möglich. Das ausgelieferte KOS trägt die Information über die Retrieve-Location in sich. Die Identifizierung der AD der Imaging Document Source ergibt sich aus der homeCommunityID der AD, aus der das KOS geholt wurde.

Der Zugriff auf die Bilddaten erfolgt innerhalb der AD mittels DICOM C-MOVE, WADO-URI, WADO-WS oder WADO-RS, abhängig von der bereichsinternen Netzwerkarchitektur und den Sicherheitsanforderungen. Bereichsübergreifend ist jedenfalls [RAD-75] notwendig.

## Prefetch und Performance:

Ein Automatismus zum Vorladen von Studien aus anderen ELGA Bereichen wurde diskutiert und aus folgenden Gründen zurückgestellt:

- Es gibt keine sinnvollen Auswahlkriterien für ein (bereichsübergreifendes) Prefetch.
- Ohne diese werden potentiell unnütze Daten transportiert, die nur Netzwerklast verursachen.
- Ungeklärt ist auch die geforderte Protokollierung: die Logs würden dann voll gefüllt mit automatisiert geladenen Daten.

Die heute verfügbaren Image Document Consumer holen die Bilder erst nach der Anforderung durch den Anwender. Laut Aussage zweier Hersteller (TIANI, ITH) ist die Performance kein Problem, wenn geeignete Infrastrukturmaßnahmen getroffen werden:

- Ausreichende Netzwerk-Bandbreite
- Sinnvolles Cachen z.B. auf Seiten der Imaging Document Source (auch zum Schutz des Normalbetriebs)

Eine Diskussion des Ablaufs findet sich in Kapitel [8.](#page-30-0)

Dokument: eHealth\_Vorbilder\_KAV\_Vinzenzgruppe\_1.0\_publ.docx Seite 18 von 35

## <span id="page-18-0"></span>**6. Erzeugung und Registrierung des KOS Objekts**

Die Imaging Document Source möchte eine Studie in der AD veröffentlichen.

IHE Transaktionen:

- Registrierung Befund: [ITI-41] Provide and Register Document Set
- Registrierung KOS: [RAD-68] Provide and Register Imaging Document Set

## <span id="page-18-1"></span>**6.1 Komponenten**

Die folgende Darstellung enthält verschiedene Möglichkeiten, welche Komponenten an der Erzeugung und Registrierung des KOS Objekts beteiligt sein können, speziell entsprechend den Gegebenheiten in den am Piloten teilnehmenden Systemen.

Auch andere Architekturen sind möglich, z.B. eine stärkere Einbindung des RIS.

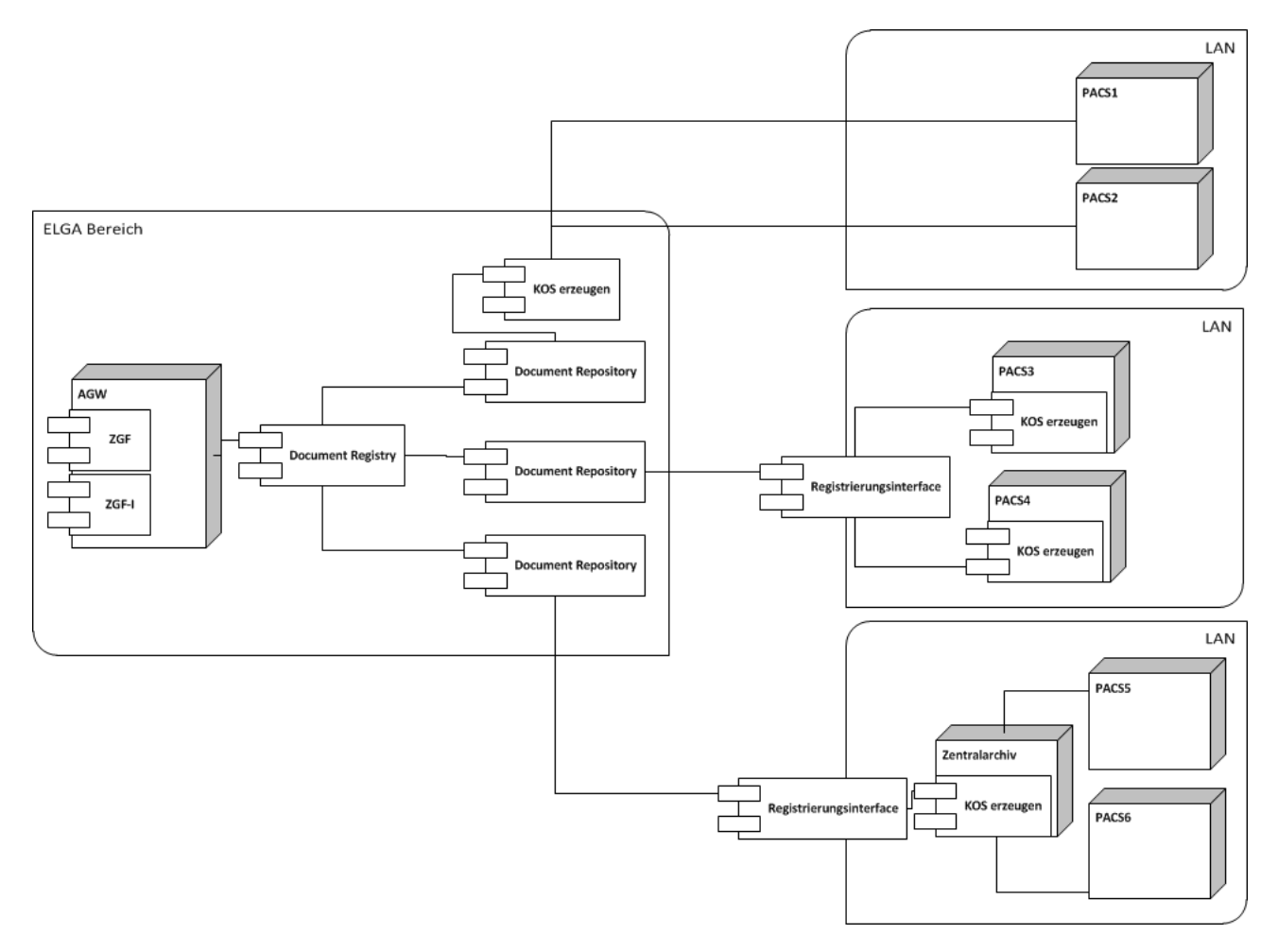

#### Zu beachten:

Unabhängig von der gewählten Architektur muss die Validität der Bilddaten z.B. im Fall von nachträglichen Korrekturen bzw. Stornos und die Konsistenz mit dem KOS sichergestellt sein. Siehe auch [6.4.](#page-26-0)

## <span id="page-19-0"></span>**6.2 Daten für die Erzeugung und Registrierung des KOS**

Annahme 1: Das XDS-KOS ist **NICHT** Bestandteil der Studie in dem Sinn, dass es z.B. bei einem Prefetch aus dem PACS mit ausgeliefert werden würde: der Imaging Document Source Actor soll das KOS nicht speichern. Das KOS stellt nur den Bildverweis im IHE Repository dar.

Annahme 2: Die Metadaten für die Registrierung und die Headerdaten im KOS stimmen überein, sofern sie in beiden (sowohl Metadaten als auch DICOM Header des KOS) vorhanden sind.

Annahme 3: EIN KOS Objekt pro Studie, ggf. mehrere KOS Objekte zu einem Befund. NICHT: MEHRERE Studien in EINEM KOS

Annahme 4: KOS und Studie liegen immer in einer AD.

Die folgenden Tabellen geben einen Überblick über wichtige Daten, die im KOS enthalten sein müssen und über die Metadaten, die gemäß ELGA-Spezifikation aus den DICOM Daten abgeleitet werden müssen. Eine vollständige Spezifikation des KOS Objekts findet sich in [5] PS3.3 A.35.4 Key Object Selection Document IOD. Eine Spezifikation zu IHE XDS-I spezifischen Einschränkungen findet sich in [6] TF-3 4.68.

| <b>Header Element</b>           | Type <sup>2</sup> | <b>Beschreibung</b>       | <b>DICOM</b> | Quelle        |
|---------------------------------|-------------------|---------------------------|--------------|---------------|
| Study Instance UID              | 1                 | Study Instance UID        | (0020,000d)  | <b>Studie</b> |
| <b>Referenced Study SQ</b>      | $\overline{2}$    | Unique Identifier für die | (0008, 1110) | RIS?          |
|                                 |                   | <b>Study SOP Class</b>    |              |               |
|                                 |                   | (Study Management         |              |               |
|                                 |                   | Service Class)            |              |               |
| <b>Accession Number</b>         | $\overline{2}$    | Identifier der Order für  | (0008, 0050) | Studie oder   |
|                                 |                   | diese Studie              |              | <b>RIS</b>    |
| Placer Order Number / Imaging   | $\overline{2}$    | Identifier der Order für  | (0040, 2016) |               |
| <b>Service Request</b>          |                   | diese Studie              |              |               |
| Filler Order Number / Imaging   | $\overline{2}$    | Identifier der Order für  | (0040, 2017) |               |
| <b>Service Request</b>          |                   | diese Studie              |              |               |
| <b>Requested Procedure ID</b>   | $\overline{2}$    | Angeforderte              | (0040, 1001) |               |
|                                 |                   | Untersuchung              |              |               |
| <b>Requested Procedure</b>      | $\overline{2}$    | (Vorschlag: APPC          | (0032, 1060) |               |
| <b>Description</b>              |                   | Display Name)             |              |               |
| <b>Requested Procedure Code</b> | $\overline{2}$    | 0-1 Item                  | (0032, 1064) |               |
| SQ                              |                   | (Vorschlag: APPC)         |              |               |

**Tabelle 4: Besondere Elemente im KOS – Inhalt der "Referenced Request SQ" (0040,A370) – Daten von mindestens einer oder mehreren geplanten Untersuchungen (Type 1C)**

Dokument: eHealth\_Vorbilder\_KAV\_Vinzenzgruppe\_1.0\_publ.docx Seite 20 von 35

Dokumentengruppe: Projektdokumentation | Sicherheitsklasse: eingeschränkt

<sup>-</sup> $2$  Type 1: Verpflichtend; Type 1C: Bedingt verpflichtend; Type 2: Verpflichtend, wenn unbekannt, dann leer anzugeben; Type 3: Optional

**Tabelle 5: Besondere Elemente im KOS – Inhalt der "Current Requested Procedure Evidence SQ" (0040,A375) (Type 1) (1-n Items)**

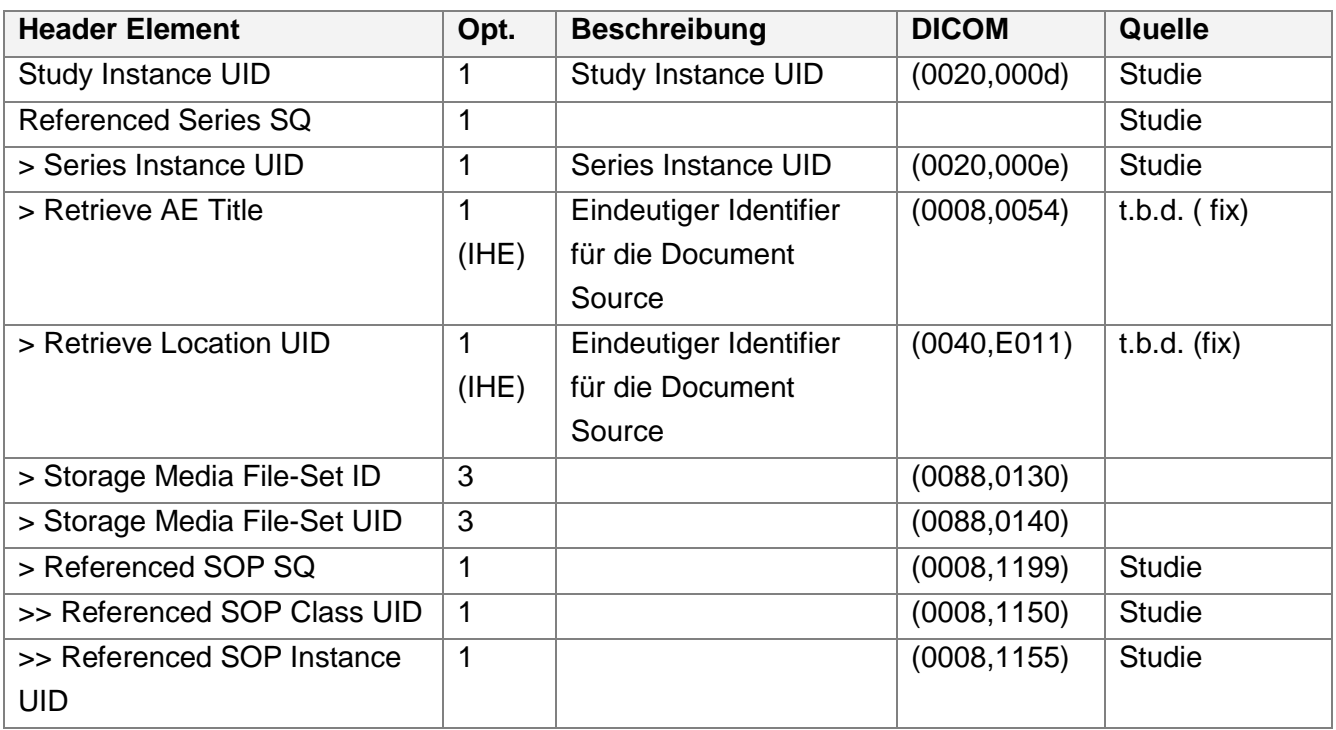

#### **Tabelle 6: Bei der Registrierung des KOS anzugebende Metadaten, die aus den DICOM Daten abzuleiten sind**

| <b>Metadaten Element</b> | Opt.           | <b>Beschreibung</b>     | Quelle<br><b>DICOM</b> | Quelle        |
|--------------------------|----------------|-------------------------|------------------------|---------------|
| author:                  | $R^3$          | Die Person, die das     |                        |               |
|                          |                | Dokument verfasst hat   |                        |               |
| > authorinstitution      | $\mathsf{R}$   | ID der Organisation,    |                        | s.u. Autoren- |
|                          |                | der die Person          |                        | information   |
|                          |                | angehört (OID aus dem   |                        |               |
|                          |                | GDA Index)              |                        |               |
| > authorPerson           | R <sub>2</sub> | Daten der Person        |                        | s.u. Autoren- |
|                          |                | (Name, ID, $etc.$ )     |                        | Information   |
| > authorRole             | R <sub>2</sub> | Rolle der Person        |                        |               |
| > authorSpeciality       | R <sub>2</sub> | Fachrichtung der        |                        |               |
|                          |                | Person                  |                        |               |
| classCode                | R              | Dokumentenklasse        |                        | fix           |
|                          |                | 55113-5 "KOS-Objekte"   |                        |               |
| confidentialityCode      | R              | Vertraulichkeitsklasse, |                        | fix           |
|                          |                | fix: N                  |                        |               |

<sup>&</sup>lt;sup>3</sup> Optionalitäten:

O=optional

-

Dokument: eHealth\_Vorbilder\_KAV\_Vinzenzgruppe\_1.0\_publ.docx Seite 21 von 35

R=muss vorhanden sein, falls unbekannt, muss ein nullFlavor angegeben werden

R2=soll vorhanden sein, falls unbekannt, nicht angeben, KEIN nullFlavor

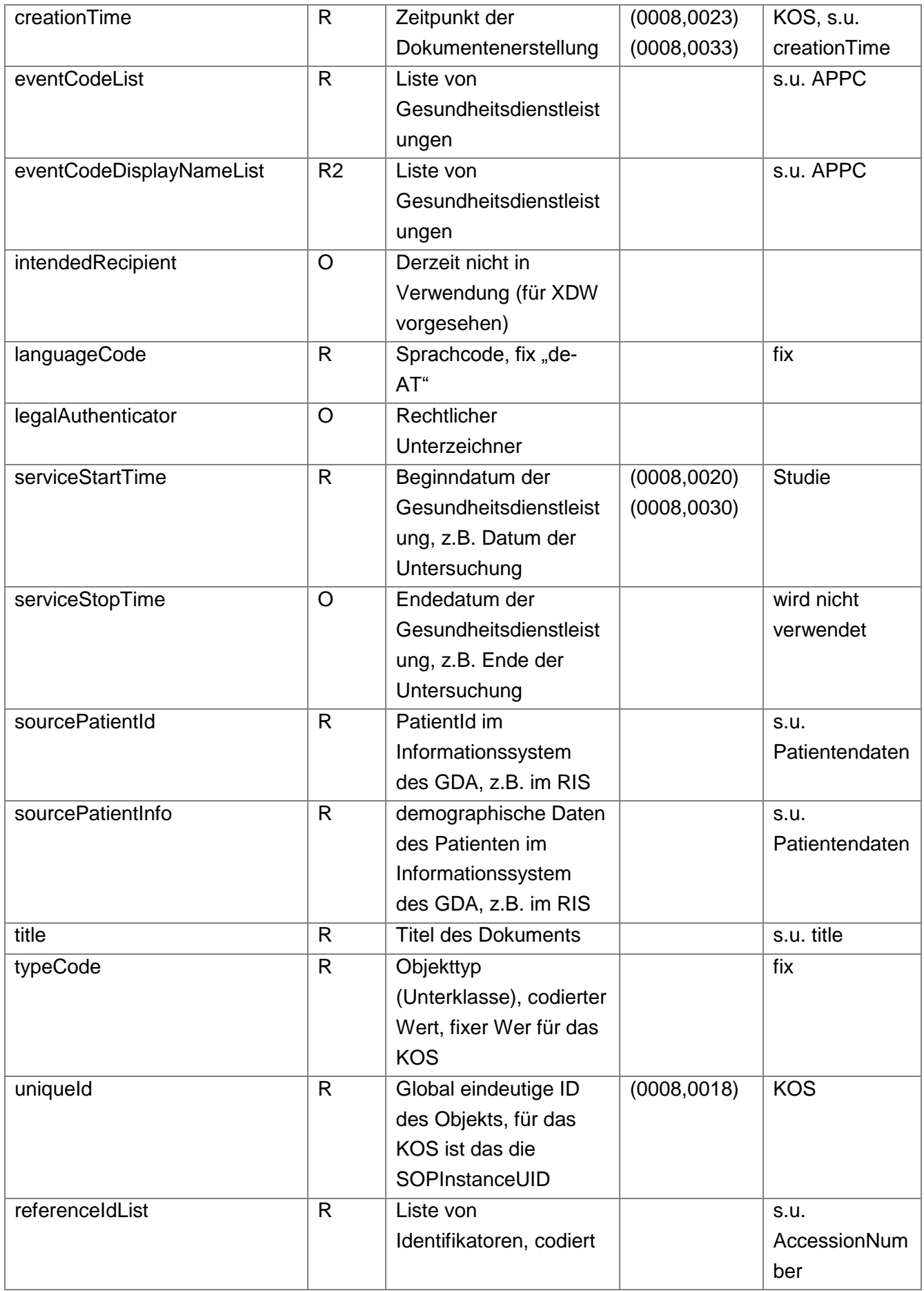

Dokument: eHealth\_Vorbilder\_KAV\_Vinzenzgruppe\_1.0\_publ.docx Seite 22 von 35

#### **Patientendaten** (insb. PatientId)

Bei der Registrierung ist die **PatientId in der XDS Affinity Domain** verpflichtend anzugeben.

#### **referenceIdList/setId**

ELGA [3] empfiehlt, für die Registrierung des KOS die AccessionNbr (0008,0050) als setId in der referenceIdList zu verwenden.

Die setId klammert den Versionsstamm eines Dokumentes und wird im Fall eines Updates benötigt. Das für die Registrierung eines KOS verwendete Attribut muss als solches geeignet sein, eindeutig ein KOS zu identifizieren.

Die Wahl ist bereichsintern geeignet zu treffen, sie ist bereichsübergreifend nicht von Bedeutung. Ein Vorschlag im Rahmen des Piloten ist die Verwendung der StudyInstanceUID als setId für das KOS.

#### **APPC**

Der APPC ist bei der Registrierung verpflichtend anzugeben.

Das ELGA Konzept sieht vor, dass das KOS den APPC auf dem Tag (0032,1064) Requested Procedure Code Sequence enthält. Die Angabe des APPC im KOS ist optional, die Angabe des APPC in den Metadaten bei der Registrierung ist verpflichtend.

Da prinzipiell auch Studien OHNE Befunde registriert werden können müssen, kann für die Registrierung des KOS NICHT auf die APPCs des Befundes zurückgegriffen werden.

Befund und KOS können in verschiedenen Systemen und zu verschiedenen Zeiten entstehen. Der APPC wird unter Umständen von verschiedenen Instanzen ermittelt, daher ist es möglich, dass KOS und Befund nicht mit den gleichen APPCs registriert werden oder auch mit einer verschiedenen Anzahl. Dieser Umstand ist ELGA konform.

#### Zu klären:

o Das ELGA Konzept schlägt vor, den APPC im KOS im Header in (0032,1064) Requested Procedure Code SQ zu hinterlegen. Dort darf aber max. ein Item enthalten sein (PS3.3 C.17.6-2). Eine Studie kann aber mehrere Anforderungs-Codes bzw. in Folge mehrere APPCs umfassen.

#### **Retrieve Location**

Eine Kennung, die eindeutig die Imaging Document Source identifiziert. Diese muss die Bilder für den Download zur Verfügung stellen.

- **title:** aus den Metadaten der Studie oder aus dem APPC zu bilden:
	- o Modality (Quelle: Studie) + Study Description (Quelle: Studie oder KOS)
	- o Umsetzung des displayName des APPC

Dokument: eHealth\_Vorbilder\_KAV\_Vinzenzgruppe\_1.0\_publ.docx Seite 23 von 35

Die Wahl des title ist so zu treffen, dass für den Fall, dass mehrere KOSe zu einer Studie registriert werden, diese unterschieden werden können.

#### **Autoren-Information**

Die Institution kann fix vergeben werden.

Für die authorPerson schlägt das ELGA-Dokument [\[3\]](#page-5-2) vor, entweder den Performing Physician aus der Studie oder aber das Gerät aus der Modalität der Studie zu verwenden.

#### **creationTime**

Gemäß ELGA Vorgabe [\[3\]](#page-5-2) soll sich creationTime auf das KOS beziehen = Zeitpunkt der Erstellung des registrierten Objekts<sup>4</sup>.

Der Untersuchungszeitpunkt steckt in serviceStartDate / serviceStartTime, die aus StudyDate, StudyTime abgeleitet werden.

 4 gemäß IHE: Zeitpunkt der Erstellung der referenzierten Objekte

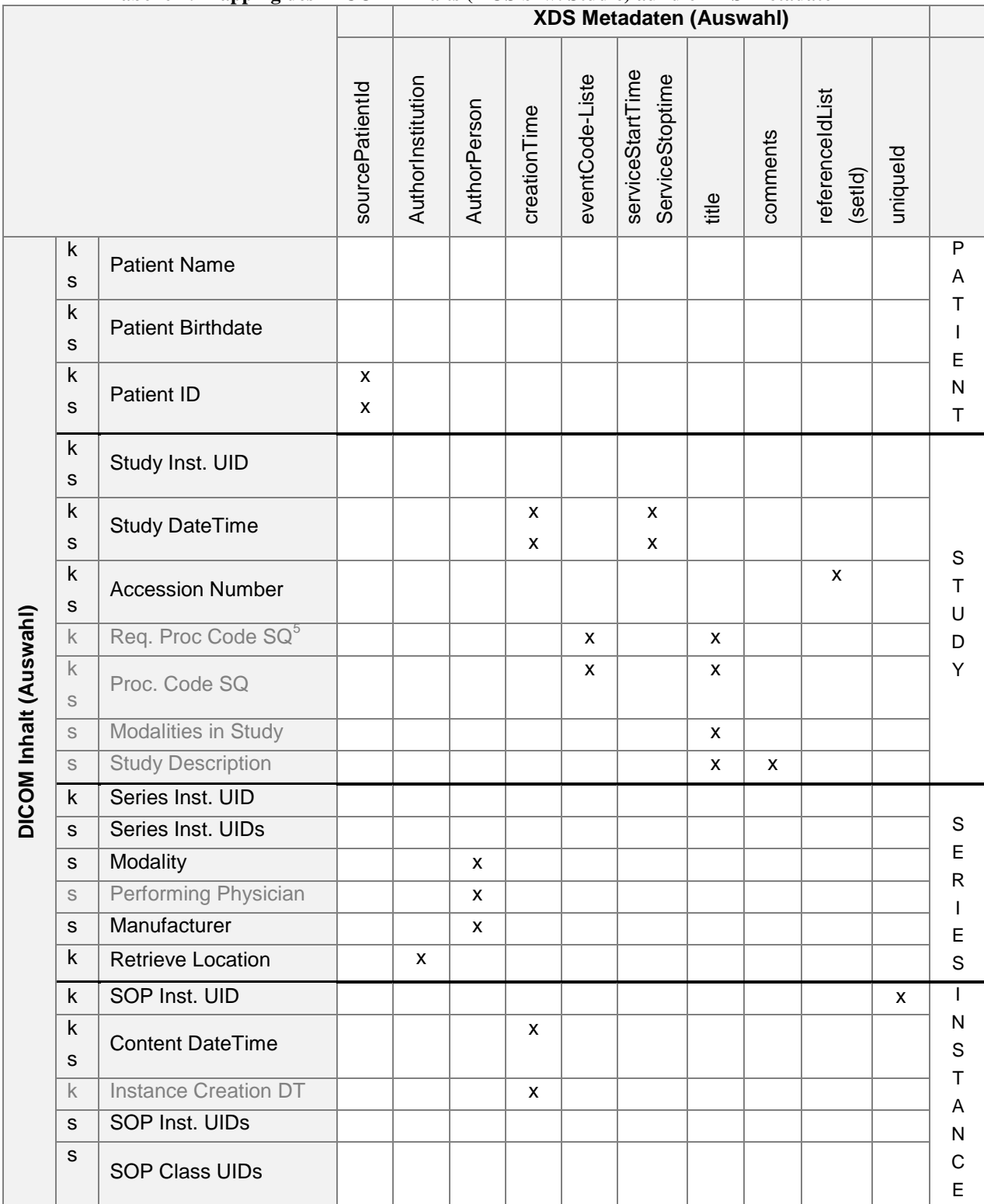

#### **Tabelle 7: Mapping des DICOM Inhalts (KOS bzw. Studie) auf die XDS Metadaten**

#### Legende:

-

- k ... Quelle KOS
- s ... Quelle Studie
- grau ... optionale Felder

Dokument: eHealth\_Vorbilder\_KAV\_Vinzenzgruppe\_1.0\_publ.docx Seite 25 von 35

 $<sup>5</sup> ELGA$  schlägt dieses Tag (0032,1064) vor, um dort im KOS den APPC abzulegen.</sup>

## <span id="page-25-0"></span>**6.3 Metadaten für den Befund – Bilddaten-Link**

Nach aktuellem Stand der Diskussion soll der Befund – Bilddatenlink über die Metadaten in der Registry erfolgen und nicht über Inhalte in den jeweiligen Dokumenten.

Gründe dafür sind

- die einfachere Korrigierbarkeit
- die Möglichkeit der Suche nach zusammengehörigen Dokumenten

Gefordert ist, dass

- eine n:m Relation zwischen Studie und Befund abgebildet werden kann:
	- o ein Befund umfasst mehrere Studien und
	- o eine Studie gehört zu mehreren Befunden.
- der Link auch bereichsübergreifend funktioniert: d.h. es muss möglich sein, dass Studien und Befunde aus verschiedenen ADs aufeinander verweisen
- keine Festlegung hinsichtlich einer geforderten Reihenfolge erfolgt: KOS und Befund müssen unabhängig voneinander und in beliebiger Reihenfolge registriert werden können.

Bisher zur Diskussion stehen hier:

- eine Erweiterung der referenceIdList um ein gemeinsames Merkmal
- eine Erweiterung der serviceEvents (eventCodeList) um ein gemeinsames Merkmal

Im Zuge des Piloten wird die Kopplung von Befund und KOS über eine Erweiterung der referenceIdList um die Anforderungskennung aus dem RIS (z.B. requestID, AccessionNumber, ID des Imaging ServiceRequest, RequestedProcedueID) erfolgen.

Voraussetzung für die Kopplung ist, dass die einbringenden Systeme die gleiche ID und auch die gleiche root-OID für diese ID verwenden. Das ist die OID des Systems, das diese ID vergeben hat. Geeignete Mechanismen dafür sind abhängig von den Architekturen in den jeweiligen ADs. Es kann eine fixe root-OID ausreichend sein, es können aber auch geeignete DICOM Header Elemente dafür verwendet werden (z.B. Issuer of AccessionNumber).

In allen am Piloten teilnehmenden Häusern gibt es definierte radiologische Workflows und Anforderungsprozesse, die schon heute diese Verknüpfung in den jeweiligen Informationssystemen erlauben. Die jeweils erforderlichen Metadaten stehen prinzipiell zur Verfügung, die notwendigen applikatorischen Anpassungen sind technisch möglich.

Ein Imaging Document Consumer erhält bei der Abfrage der Registry(s) diese Metadaten und kann anhand der enthaltenen Information den Befund und den Bildverweis gruppiert darstellen

#### Beispiele:

```
Dokument: eHealth_Vorbilder_KAV_Vinzenzgruppe_1.0_publ.docx Seite 26 von 35
<rim:Slot name="urn:ihe:iti:xds:2013:referenceIdList">
  <rim:ValueList>
    <rim:Value>
       SET_ID^^^&1.2.40.0.34.99.111.1.1&ISO^urn:elga:iti:xds:2014:ownDocument_setId^&1.2.40.0.34.99
.999&ISO
    </rim:Value>
    <rim:Value>
       ACS_NR^^^&1.2.40.0.34.99.111.1.1&ISO^urn:ihe:iti:xds:2013:accession
```
Dokumentengruppe: Projektdokumentation | Sicherheitsklasse: eingeschränkt

Die Diskussion zu diesem Punkt ist noch nicht abgeschlossen, weil Nebeneffekte einer Erweiterung der ELGA XDS-Metadaten abzuschätzen sind.

## <span id="page-26-0"></span>**6.4 Änderungen an den Bilddaten**

Die im KOS veröffentlichten SOP Instances müssen unter dem angegebenen Retrieve AET bzw. der angegebenen Retrieve Location UID zugreifbar sein.

Der Imaging Document Consumer kann nur auf solche Bilddaten zugreifen, die explizit im KOS ausgelistet sind.

Daraus ergeben sich Konsequenzen für bereits veröffentlichte Bilddaten.

## <span id="page-26-1"></span>**6.4.1 Änderung der Retrieve Location**

Ändert sich der Speicherort der Bilddaten, z.B. durch Auslagerung in ein externes Archiv und soll der Zugriff auf die Daten in Folge auf dieses System erfolgen, ist eine Aktualisierung des KOS erforderlich.

#### <span id="page-26-2"></span>**6.4.2 Storno**

Werden SOPs gelöscht/storniert, so muss das KOS durch eine korrigierte Version ersetzt werden. Wird die gesamte Studie gelöscht oder storniert, muss das KOS als solches "deprecated" gesetzt werden.

Es ist organisatorisch sicherzustellen, dass im Fall eines Stornos aller Bilder auch der zugehörige Befund im KIS storniert wird bzw. ob es im Fall des Stornos einiger Bilder notwendig ist, einen Korrekturbefund zu erstellen.

## <span id="page-26-3"></span>**6.4.3 Zusätzliche Bilddaten**

Eine Erweiterung der Studie durch zusätzliche Serien / Bilder (Postprocessing Workflow) nach Registrierung ist nach den Vorgaben von XDS-I unkritisch – das KOS enthält per Definition die zu veröffentlichen Bilder, das muss NICHT die gesamte Studie sein. Die zum Zeitpunkt der Befunderstellung vorliegenden SOPInstances sind weiterhin korrekt im KOS referenziert und anforderbar.

Ein Zugriff auf die zusätzlichen Serien über XDS-I Mechanismen ist OHNE Update des registrierten KOS aber nicht möglich, auch [RAD-69] Retrieve Imaging Document Set enthält zwingend die Liste der angeforderten SOPs, die nur aus dem KOS aufgebaut werden kann. In vielen Anwendungsfällen sind die Postprocessing Daten aber relevant und müssen zur Verfügung gestellt werden.

Prinzipiell sind zwei Lösungen möglich, die eine besteht darin, das bereits registrierte KOS zu erweitern und damit die nun erweiterte Studie zu veröffentlichen, die andere in der Registrierung eines weiteren KOS, das nur die neu dazu gekommenen Daten enthält.

Dokument: eHealth\_Vorbilder\_KAV\_Vinzenzgruppe\_1.0\_publ.docx Seite 27 von 35

Zu bedenken:

- Brauchen die zusätzlichen Bilddaten eventuell andere Zugriffsrechte? Wenn ja, braucht es getrennte Objekte.
- Filtermöglichkeiten im Portal: vielleicht macht es Sinn, dem Anwender nur bestimmte Arten von Daten anzubieten – nur die Rekonstruktion, nur die ursprünglichen Daten ….
- Anwendungsfall: Postprocessing Serien entstehen an einem anderen Ort, bei einem anderen GDA, …
- **28 Tage Zeitfenster:** Ein ELGA Dokument kann nur in einem Zeitfenster von 28 Tagen nach dem ambulanten Aufenthalt bzw. ab Entlassung (erst-)registriert werden. Lange später erzeugte Bilddaten können aus diesem Zeitfenster fallen und könnten daher kein ELGA- Flag bekommen.

Letztendlich ergab die Diskussion, dass die Anforderung, die KOSe getrennt zu halten, sehr schwierig umzusetzen ist. Daher wird festgelegt, dass

→ es zulässig ist, bereits registrierte KOSe durch Updates zu überschreiben. D.h. später zur Studie zusätzlich entstandene Objekte führen dazu, dass ein neues KOS mit dem gesamten Inhalt der Studie erzeugt wird. Dieses ersetzt das alte, das vorhergehende wird damit ungültig.

Soweit bekannt, verhalten sich die XDS-I-fähigen Systeme am Markt so (tiani-spirit, ITH icoserv).

- → Das Gruppierungsmerkmal mit dem Befund wird auch für dieses neue KOS verwendet. Damit erfolgt ein Bilddatenzugriff auf den neuen Zustand der Studie.
- → Es ist aber dennoch möglich, dass mehrere KOS-Objekte einem Befund zugeordnet sind, z.B. dann, wenn sie verschiedene Studien repräsentieren.

Achtung: Trotz dieser Festlegung kann die Situation entstehen, dass zu einer Studie mehrere KOS Objekte registriert werden. Dies ist z.B. dann der Fall, wenn die Postprocessing Daten bei einem anderen GDA entstehen, als die ursprüngliche Studie und diese in dessen ELGA Bereich veröffentlicht werden.

## <span id="page-28-0"></span>**7. Abfrage und Anfordern des KOS Objekts**

Für einen im Göttlichen Heiland stationären Patienten soll auf Vorbilder aus den WSK-Häusern bzw. aus dem AKH zugegriffen werden. Der Zugriff erfolgt aus eGOR auf die AD Wien. Der Document Consumer im Göttlichen Heiland findet die Dokumente und Bildverweise für seinen stationären Patienten mit den heute schon implementierten Methoden der ELGA Suche. Über seine AD können Befunde und Bildverweise aus anderen ELGA-Bereichen angefordert werden. Der Ablauf in umgekehrter Richtung stellt sich analog dar.

IHE Transaktionen:

- **ITI-18I Registry Stored Query**
- [ITI-38] Cross Gateway Query
- [ITI-43] Retrieve Document Set
- [ITI-39] Cross Gateway Retrieve

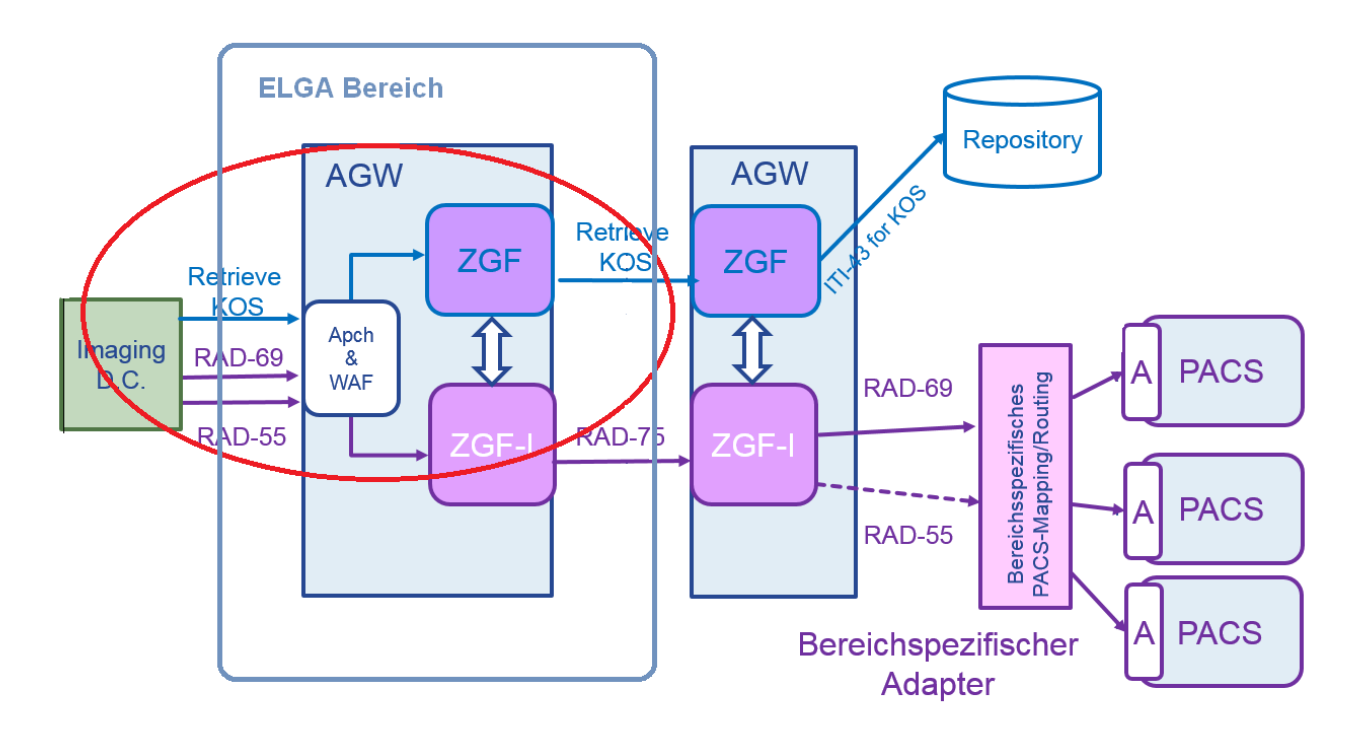

Quelle: ELGA Bereichsübergreifende Bilddatenanforderung (aus [\[3\]\)](#page-5-2)

## <span id="page-28-1"></span>**7.1 Komponenten**

Ablauf gemäß IHE ITI XCA und IHE RAD XCA-I:

Abfrage von Befunden und Bildverweisen im Imaging Document Consumer:

Document Consumer -> [ITI-18] Registry Stored Query -> [ITI-38] Cross Gateway Query -> [ITI-18] Registry Stored Query

Dokument: eHealth\_Vorbilder\_KAV\_Vinzenzgruppe\_1.0\_publ.docx Seite 29 von 35

#### Anforderung des KOS im Imaging Document Consumer:

[ITI-43] Retrieve Document Set -> [ITI-39] Cross Gateway Retrieve –> [ITI 43] Retrieve Document Set

Voraussetzung für die Registrierung und den Download des KOS ist die Erweiterung der AGWs um die neue Dokumentenklasse und das Vorhandensein der ZGF-I, die das KOS im KOS-Cache hinterlegen muss, damit der eigentliche Bilddatenzugriff abgesichert erfolgt:

- Policy Prüfung auf der Initiating Seite ("enforcement": gibt es überhaupt einen Kontakt, ist der GDA ein ELGA Teilnehmer, ...). Im Zuge dieses "enforcement" wird für den Bilddatenzugriff geprüft ("KOS-Cache"), dass
	- $\circ$  die Anforderung des KOS nicht länger als wenige Minuten $^6$  zurück liegt und dass
	- o die SOP-Liste in der [RAD-69] keine Bilder enthält, die nicht im KOS gelistet sind.

Auch in der Responding Community findet im Zuge der KOS Auslieferung eine Berechtigungsprüfung statt – analog zur schon heute stattfindenden Berechtigungsprüfung bei der Befundauslieferung:

• Policy Prüfung auf der Responding Seite: Aussortieren von Dokumenten je nach "purpose of use": nur ELGA Dokumente, auch andere …

Nach dem Download des KOS kann die eigentliche Bilddaten-Anforderung erfolgen: Imaging Document Consumer -> [RAD-69] Retrieve Imaging Document Set -> [RAD-75] Cross Gateway Retrieve Imaging Document Set -> [RAD-69] Retrieve Imaging Document Set -> Imaging Document Source

Anmerkung: Mit dem gleichen Mechanismus wird auch die Anforderung von Bildern in reduzierter Qualität erfolgen – z.B. für die Bildbetrachtung im Bürgerportal, anstelle von [RAD-69] kommt dann [RAD-55] zum Einsatz (bildweiser Zugriff, Bilder können in jpeg gerendert ausgeliefert werden). Die Cross-Community Kommunikation muss gemäß der aktuellen Architektur immer [RAD-75] sein. Ein allfällig gefordertes Rendering kann daher nur auf Seiten des Consumers erfolgen, also an der Schnittstelle Imaging Document Consumer – Initiating ZGF-I.

-

<sup>6</sup> Die Vorhaltedauer des KOS im KOS Cache soll konfigurierbar sein. Der Pilot startet mit einem Wert von 30 min.

## <span id="page-30-0"></span>**8. Übermittlung der Bilddaten**

Der Imaging Document Consumer im Göttlichen Heiland hat KOSe aus der AD Wien angefordert. In der Folge werden die zugehörigen Bilddaten aus den WSK-Häusern bzw. aus dem AKH geholt. Der Ablauf in umgekehrter Richtung stellt sich analog dar.

IHE – Transaktionen:

- ([RAD-55] WADO Retrieve)
- [RAD-69] Retrieve Imaging Document Set
- [RAD-75] Cross Gateway Retrieve Imaging Document Set

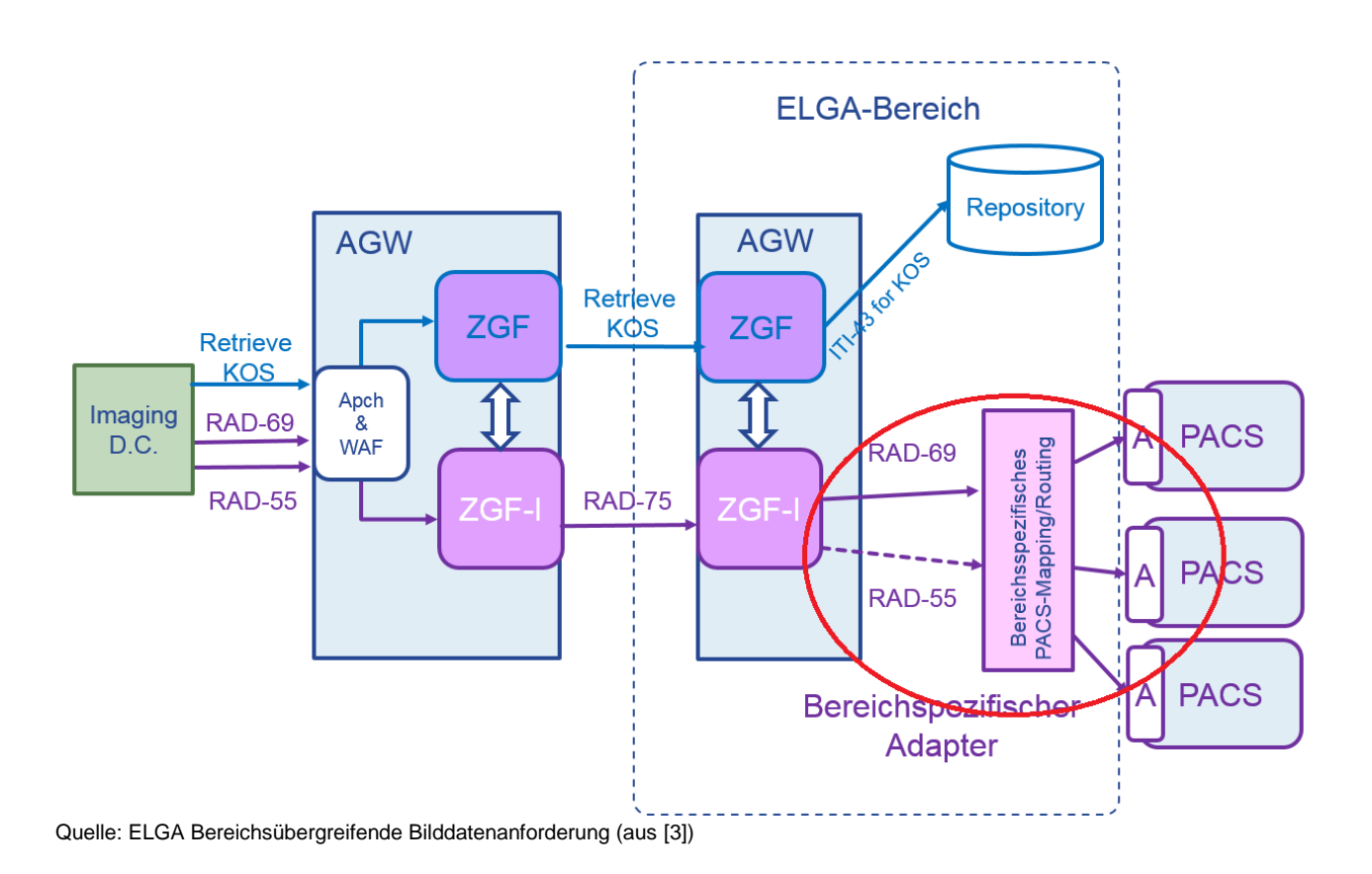

## Ablauf gemäß IHE RAD XCA-I:

Der Imaging Document Consumer: erstellt den [RAD-69] Request ("Retrieve Imaging Document Set"), dieser enthält:

- $\bullet$  die repositoryUniqueID, die die Imaging Document Source identifiziert<sup>7</sup>
- die DICOM SOP Instance UIDs
- eine Liste von Transfersyntaxen (Datenformat der DICOM Bilder)
- die Study Instance UID

-

Dokument: eHealth\_Vorbilder\_KAV\_Vinzenzgruppe\_1.0\_publ.docx Seite 31 von 35

Dokumentengruppe: Projektdokumentation | Sicherheitsklasse: eingeschränkt

<sup>7</sup> Gemäß IHE-RAD TF3 G.3 ist diese aus dem Retrieve AETitle bzw. der Retrieve Location UID im KOS mittels Mapping zu ermitteln.

- die Series Instance UID
- die homeCommunity ID

Ein [RAD-69] Request kann mehrere Studien und damit mehrere Imaging Document Sources und damit auch mehrere homeCommunityIDs umfassen<sup>8</sup>.

Das Initiating Imaging Gateway: ermittelt aus der homeCommunity ID den Webservice Endpoint des Responding Imaging Gateways und setzt dorthin die [RAD-75] ("Cross Gateway Retrieve Imaging Document Set") ab.

Das Responding Imaging Gateway: ermittelt aus der im Request enthaltenen repositoryUniqueID die tatsächliche Imaging Document Source und sendet dorthin den [RAD-69] Request ("Retrieve Imaging Document Set").

Gemäß IHE Profil kann der Request Bilddaten aus mehreren Quellen enthalten, in diesem Fall muss das Gateway die Daten von mehreren Quellen anfordern.

## <span id="page-31-0"></span>**8.1 Komponenten in der Responding Community**

Auf Seiten der Imaging Document Source sind verschiedene Architekturen möglich.

Abhängig in den jeweiligen Gegebenheiten ist die Frage des Cachings der Bilddaten zu lösen, sodass eine performante Bearbeitung der Bilddatenanforderung möglich ist.

Dokument: eHealth\_Vorbilder\_KAV\_Vinzenzgruppe\_1.0\_publ.docx Seite 32 von 35

<sup>&</sup>lt;sup>8</sup> siehe IHE RAD TF3 4.69.5

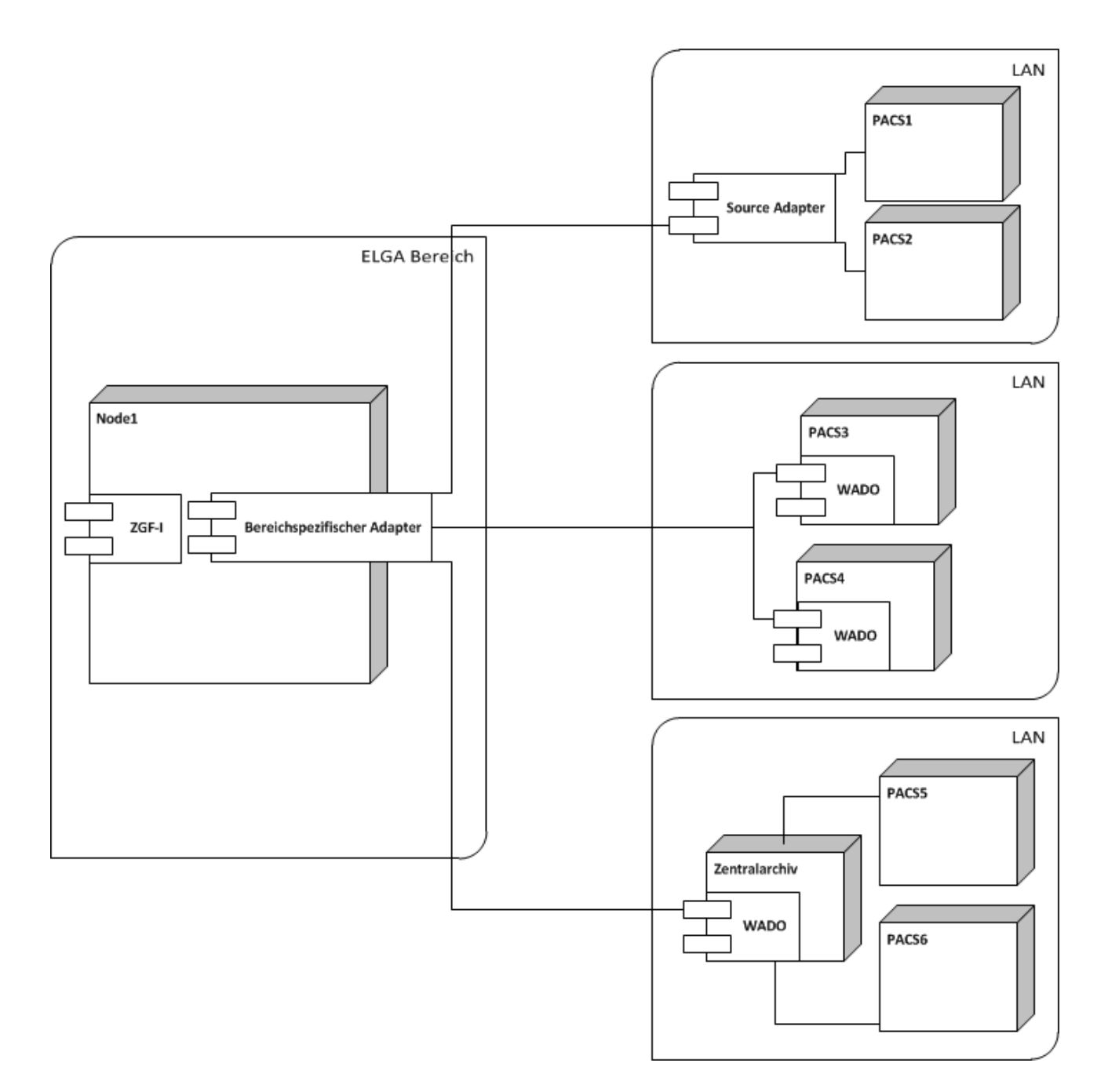

## <span id="page-32-0"></span>**8.1.1 Die ZGF-I**

In der ELGA Architektur nimmt die ZGF-I die [RAD-75] entgegen, bildet daraus einen [RAD-69] Request und leitet diesen an EINEN bereichsspezifischen Adapter weiter, dort erfolgt dann das Mapping der homeCommunityID auf die konkrete Retrieve Location.

D.h. die "ZGF-I + bereichsspezifischer Adapter" = "Responding Imaging Gateway" im IHE-Sinn.

Anmerkung: Die erweiterten Berechtigungsmechanismen für eHealth Anwendungsfälle sind eine Funktion der ZGF-I, nicht des bereichsspezifischen Adapters.

#### <span id="page-32-1"></span>**8.1.2 Der bereichsspezifische Adapter**

Der bereichsspezifische Adapter entkoppelt die ZGF-I von den angebundenen DICOM Archiven.

Dokument: eHealth\_Vorbilder\_KAV\_Vinzenzgruppe\_1.0\_publ.docx Seite 33 von 35

In jeder AD, die Bilddaten ausliefert, muss es **eine** zentrale Komponente geben, die die [RAD-69] von der ZGF-I entgegennimmt. Dieser bereichsspezifische Adapter muss aus der repositoryUniqueID die tatsächliche Imaging Document Source ermitteln, von dort die Bilder anfordern und die Webservice-Response senden. Dieser bereichsspezifische Adapter läuft auf einem zentralen Knoten der ELGA / eHealth Infrastruktur der jeweiligen AD.

Seine Aufgaben sind:

- Zertifikatshandling
- Sicherheits-Handling (Assertions, etc. bekommt eine HCP und baut daraus die intern notwendigen Rechte, vgl. "ELGA Service" der ITH)
- Adress-Mapping auf die jeweils adressierte Document Source

#### <span id="page-33-0"></span>**8.1.3 Der Source Adapter**

Vor jedem PACS KANN jeweils ein Source Adapter liegen, der nicht XDS-I fähige Systeme in die Lage versetzt, die jeweiligen WADO-Transaktionen zu bedienen.

Unterstützt ein PACS (eine "Imaging Document Source") selbst die geforderten IHE Transaktionen, so ist kein gesonderter Source Adapter notwendig. In diesem Fall kommuniziert der bereichsspezifische Adapter direkt mit dem WADO-Server der jeweiligen Komponente.

## <span id="page-34-0"></span>**9. Offene Punkte und ungelöste Probleme**

#### Klassifizierung:

ARC in der Architektur begründet

TEC technisch zu lösen

ORG organisatorisch

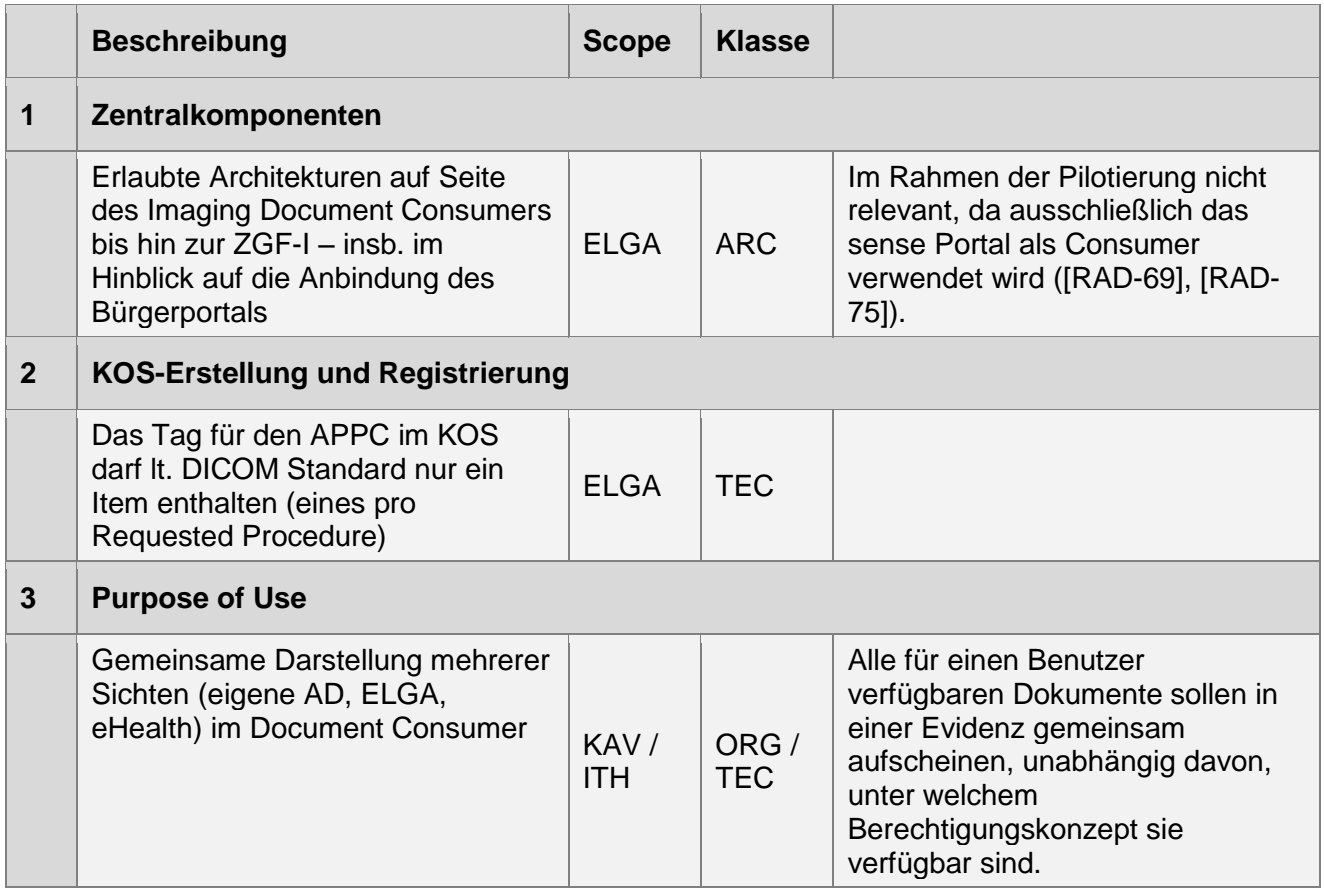